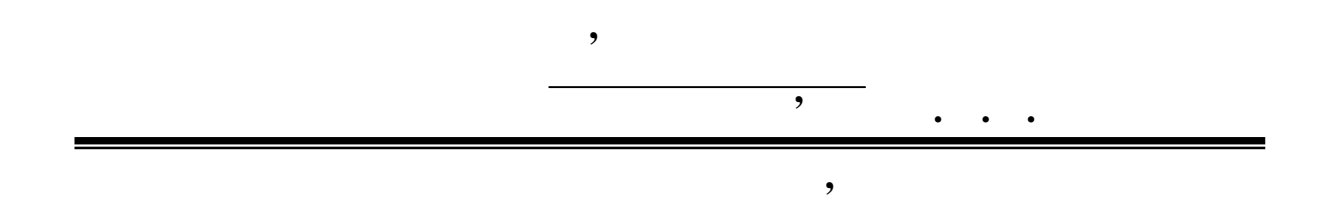

**Навчально-методичний посібник до практичних занять**

*(для студентів інженерно-економічного факультету*

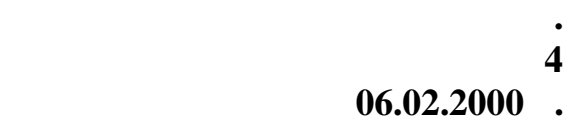

*вищих і спеціальних навчальних закладів зв'язку)*

студентам технічних факультетів.

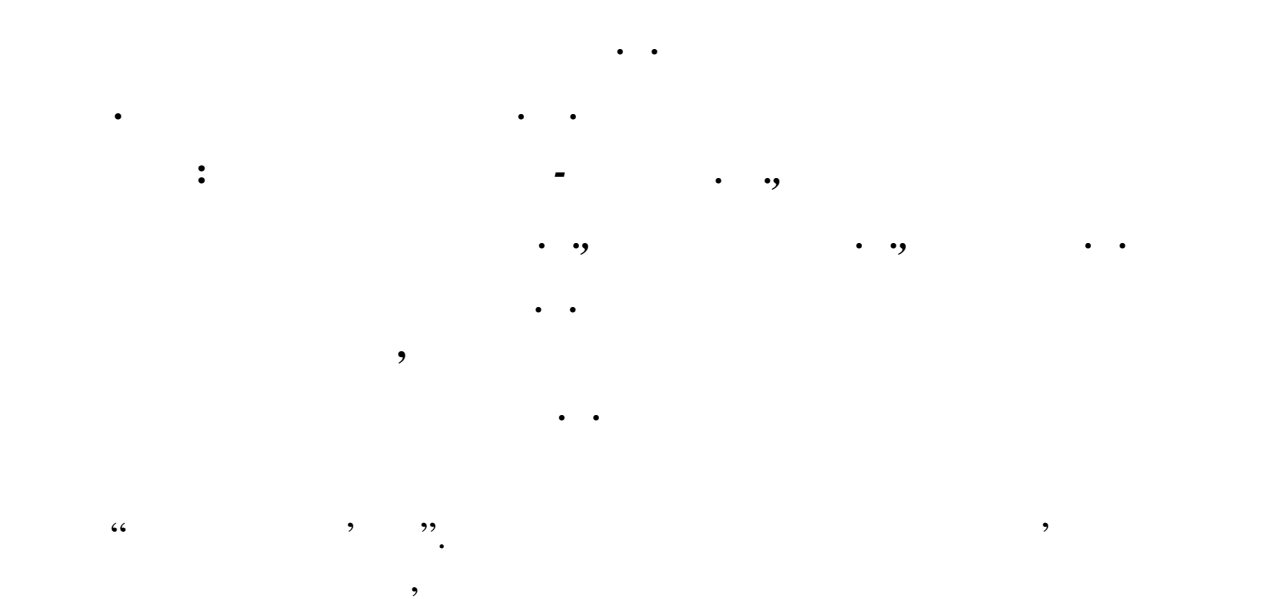

діяльності підприємства зв'язку. Наведені задачі носять ситуаційний характер, , цо них подані вихідних даних, що забезпечують можливість їхнього забезпечує, що забезпечує, що забезпечує, що забезпечує, що забезпечує, що забезпечує, що забезпечує, що забезпечує, що забезпечує, що забезпечує, що заб

Рекомендовано на лише студентам економічних спеціальностей, але й

використання в комплексних завданнях і курсовому проектуванні.

**і рекомендовано до друку. Протокол № 4 8.12.1999 .** 

**економіки зв'язку**

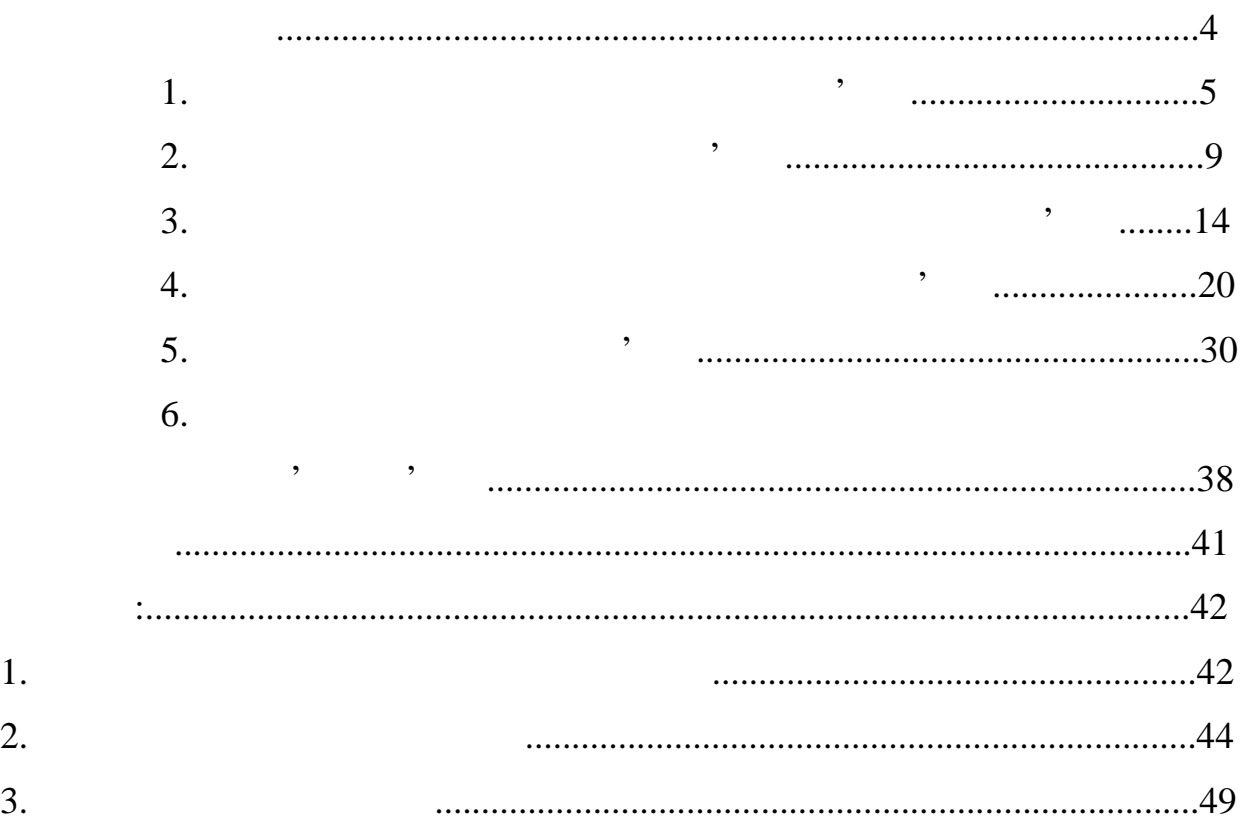

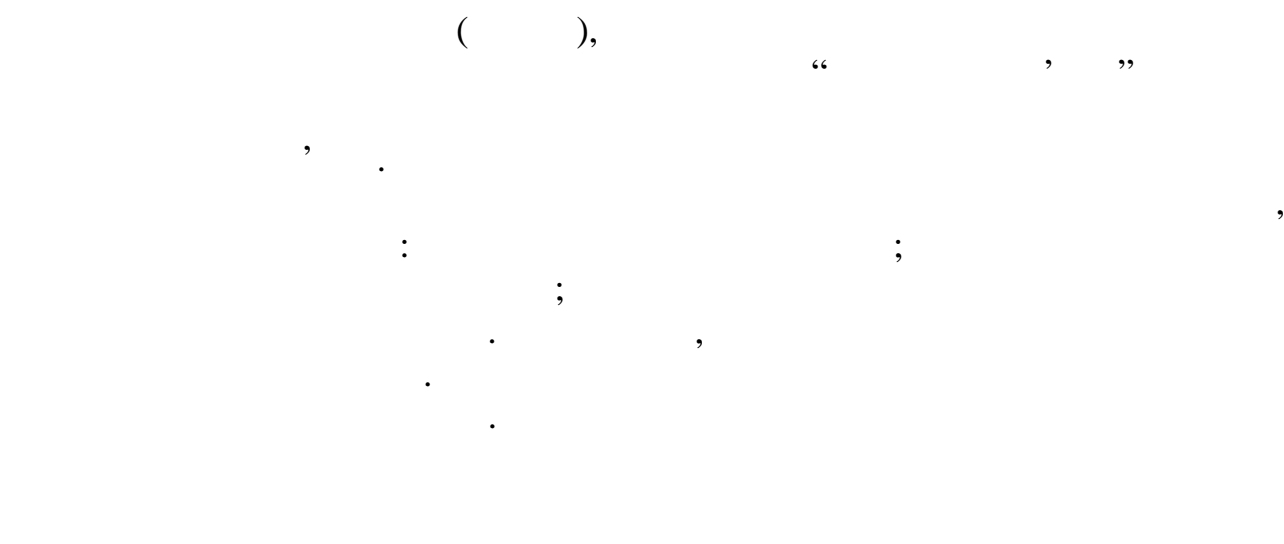

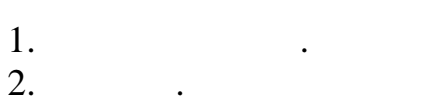

- $3.$   $.$
- 4.  $\blacksquare$
- $5.$
- $6.$

Для вирішення цієї задачі необхідно вивчити літературу: ([1]  $.1;$   $.15; [3]; [4],$   $1, .50)$ 

 $1.1, 1.2, 1.3$ нерівномірності за місяцями року, днями тижня, годинами доби. Визначити розрахункове навантаження підприємства в період найбільшого навантаження. діяльності підприємства. Особливості зв'язку. Особливості зв'язку. Особливості зв'язку. Особливості зв'язку.<br>Приєм становите підприємства в становите підприємства в становите підприємства в становите підприємства в стан Результати розрахунку показників задачі зводяться в таблицю, а також рекомендуються на графіках. Варіант визначається за останньою цифрою студентського квитка. Вихідні дані коректуються за формулою:  $=$   $+(-+)$  , де РДі – індивідуальні розрахункові дані;<br>привідувальні розрахункові дані; и – вихідні дані за від за від за від за від за від за від за від за від за від за від за від за від за від за<br>Початка від за від за від за від за від за від за від за від за від за від за від за від за від за від за від  $(+)$  –  $($ 

**Дослідження попиту на підприємстві зв'язку**

**Економіка підприємства зв'язку**

 $\mathbf{1}$ 

1)  $\hspace{1cm}$ 

$$
i=\frac{Q}{Q},
$$

нерівномірність надходження попиту на послуги зв'язку від послуги зв'язку вивчається за послуги зв'язку вивчає<br>На послуги заходження попиту на послуги заходження послуги заходження по случається заходження по случається з

мисяцями року, днями добитани по поверхника нерівності по поверхника нерівності по поверхника нерівності по по<br>В поверхника нерівності по поверхника нерівності по поверхника нерівності по поверхника нерівності по поверхни провадиться за допомогою коефіцієнтів нерівномірності і концентрації,

$$
Q_{i} = \frac{Q_{i}}{n_{M_{i}}}; \quad Q = \frac{\sum_{i=1}^{12} Q_{i}}{365}; \sum_{i=1}^{12} =12,
$$
  
\n
$$
Q_{i} = \frac{Q_{i}}{165} = \frac{1}{12}; \quad i = 12;
$$

методика розрахунку яких наводиться нижче.

$$
n_{M_{i}} = i \qquad ;
$$
\n
$$
Q_{i} = i \qquad ;
$$
\n
$$
Q_{i} = \frac{\sum_{i=1}^{n} Q_{i}}{n_{i}}; \sum_{i=1}^{n} P_{i} = 7; Q_{i} = \frac{\sum_{i=1}^{n} Q_{i}}{n_{i}},
$$
\n
$$
Q_{i} = i \qquad ;
$$
\n
$$
Q_{i} = i \qquad ;
$$
\n
$$
Q_{i} = i \qquad ;
$$
\n
$$
Q_{i} = i \qquad ;
$$
\n
$$
P_{i} = i \qquad ;
$$
\n
$$
P_{i} = \frac{Q_{i}}{1 - i} \qquad ;
$$
\n
$$
P_{i} = \frac{Q_{i}}{1 - i} \qquad ;
$$
\n
$$
P_{i} = \frac{Q_{i}}{1 - i} \qquad ;
$$
\n
$$
P_{i} = \frac{Q_{i}}{1 - i} \qquad ;
$$
\n
$$
P_{i} = \frac{Q_{i}}{1 - i} \qquad ;
$$
\n
$$
Q_{i} = i \qquad ;
$$
\n
$$
Q_{i} = i \qquad ;
$$
\n
$$
Q_{i} = i \qquad ;
$$
\n
$$
Q_{i} = i \qquad ;
$$
\n
$$
Q_{i} = i \qquad ;
$$
\n
$$
Q_{i} = i \qquad ;
$$
\n
$$
Q_{i} = i \qquad ;
$$
\n
$$
Q_{i} = i \qquad ;
$$
\n
$$
Q_{i} = i \qquad ;
$$
\n
$$
Q_{i} = i \qquad ;
$$
\n
$$
Q_{i} = i \qquad ;
$$
\n
$$
Q_{i} = i \qquad ;
$$
\n
$$
Q_{i} = i \qquad ;
$$
\n
$$
Q_{i} = i \qquad ;
$$
\n
$$
Q_{i} = i \qquad ;
$$
\n
$$
Q_{i} = i \qquad ;
$$
\n
$$
Q_{i} = i \qquad ;
$$
\n
$$
Q_{i} = i \qquad ;
$$
\n
$$
Q_{i} = i \qquad ;
$$
\n
$$
Q
$$

 $1, 2, 3$ 

 $Q_{\rm{}}$ 

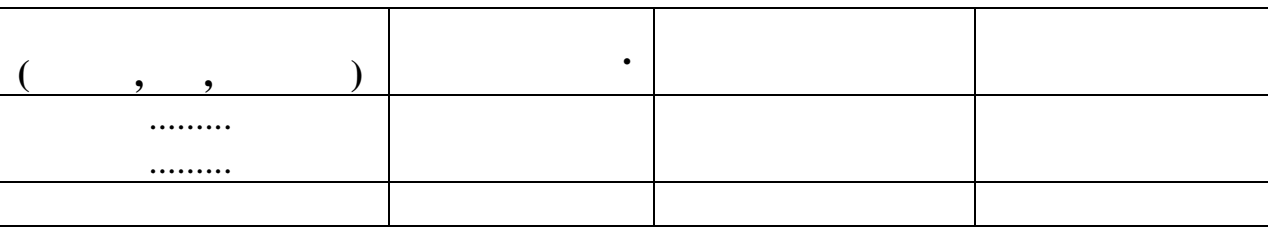

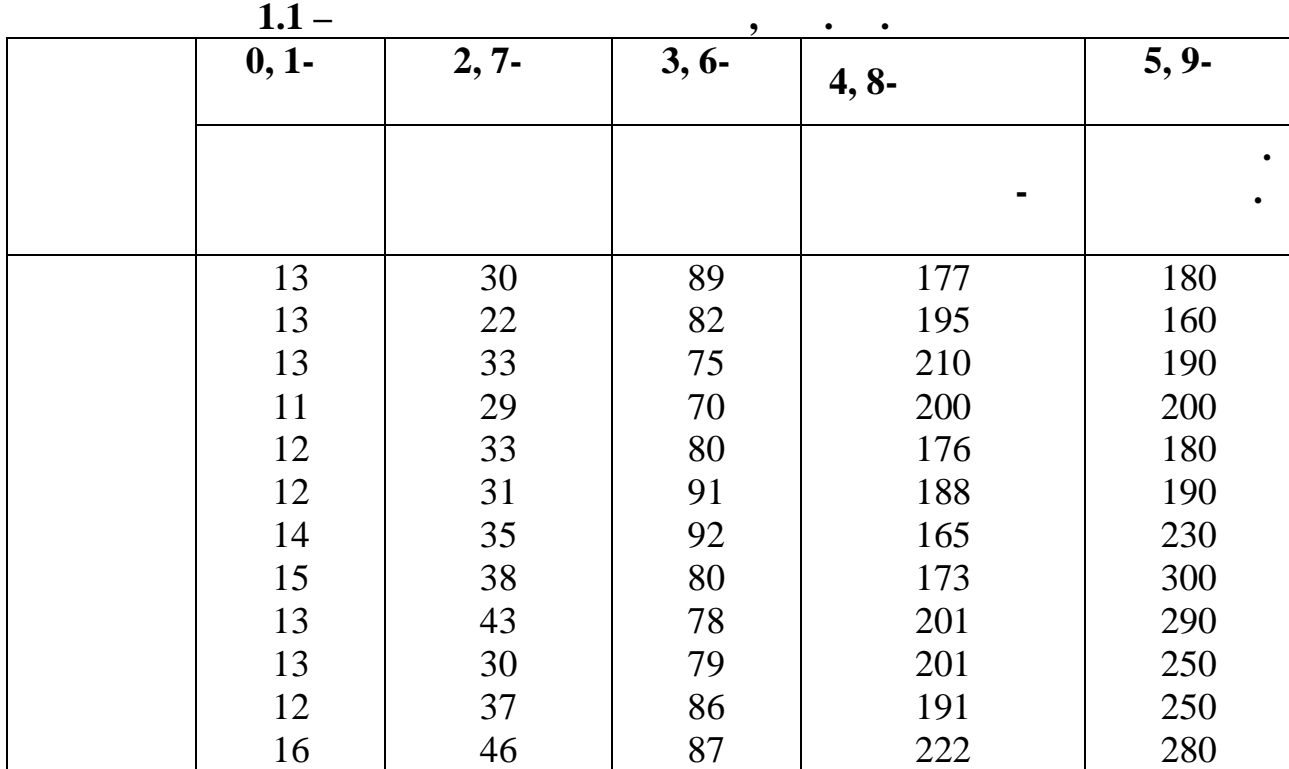

Розрахункова таблиця має вид:

Вихідні дані:

таблиця **1.2 -** Обмин тижня, од.  $0, 1$ -**2, 6, 7- 3, 4, 8-** 5, 9**тиждень тиждень тиждень тиждень 2 3 1 2 3 1 2 3 1 2 3** | 460 | 480 |470 | 1000 | 900 | 1100 | 3000 | 3100 | 2200 | 5900 | 5950 | 5800  $\vert$  500  $\vert$  510  $\vert$  600  $\vert$  980  $\vert$  1100  $\vert$  1000  $\vert$  3100  $\vert$  3300  $\vert$  3000  $\vert$  6900  $\vert$  6800  $\vert$  6900  $\begin{array}{|c|c|c|c|c|c|c|c|c|} \hline \rule{0pt}{0pt} 530 & 530 & 580 & 1100 & 1200 & 1050 & 3400 & 3500 & 3600 & 7000 & 6900 & 6800 \ \hline \end{array}$ | 560 | 580 | 590 | 900 | 980 | 990 | 3700 | 3800 | 4000 | 6950 | 7000 | 6900 <sup>1</sup>, 1990 558 560 520 1000 1050 1100 3600 3750 4000 7050 6950 7000 | 400 | 360 | 340 | 800 | 750 | 810 | 3200 | 2950 | 2900 | 4000 | 3800 | 4100 | 320 | 300 | 280 | 700 | 680 | 820 | 3000 | 2900 | 2800 | 3800 | 3700 | 3900

*Видавничий центр УДАЗ ім. О.С. Попова*

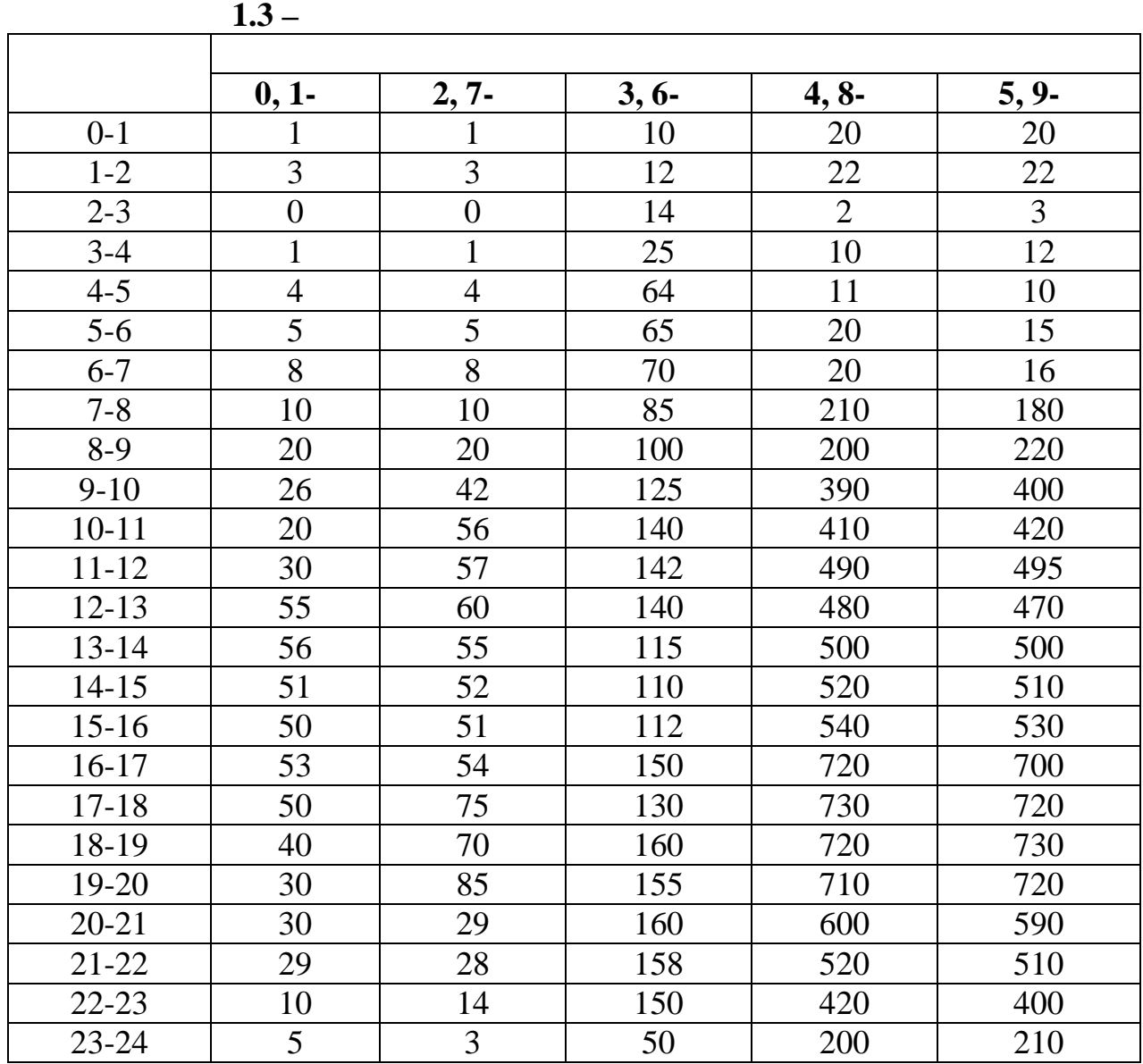

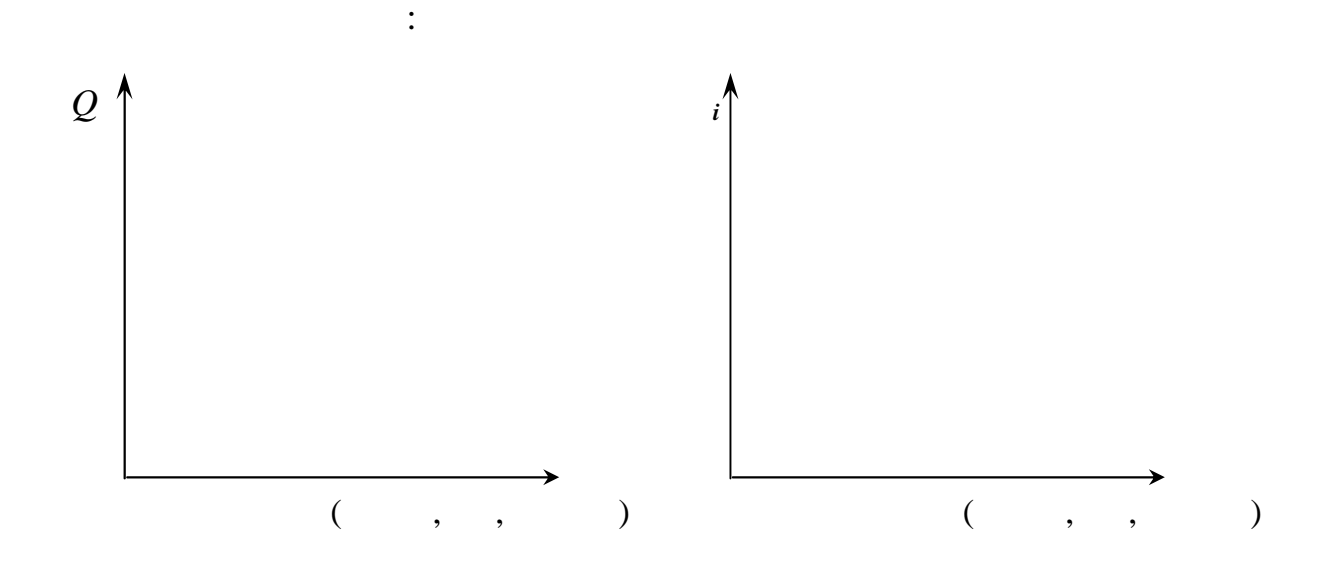

 $\left(4\right)$  $(i)$ навантаження за формулою:  $Q = Q \times \times \times \times$ де Кинн – найбільший коефіцієнт нерівності за місяцями року;<br>Повітки року; дня партия процессов по партия коефіцієнт нерівності за днями тижня; в днями тижня; в днями тижня; в днями тиж<br>По партия тижня; в днями тижня; в днями тижня; в днями тижня; в днями тижня; в днями тижня; в днями тижня; в д кгнн – найбільший коефіцієнт концентрації за годинами доби. **2 Планування обсягу продукції зв'язку** Для вирішення цієї задачі необхідно вивчити літературу:  $([1] \t .3 \t 4; [4] \t .50, \t 2).$  $($   $.2.2, 2.3, 2.4)$   $,$ види облуговування пристрої у формі облуговування пристрої у формі облуговування пристрої у сері Варіант вибирається за формулою:  $\bar{z}$  =  $+($  +  $)$  , де РД – індивідуальні розрахункові дані за варіантом;<br>Падзеі дані за варіантом; и – вихідні за вихідні за вихідні за вихідні за від студентського каріантом (у студентського квитка; на студен<br>Повід студентського каріантом (у студентського квитка; на студентського каріантом (у студентського квитка; на  $(\begin{array}{cc} +&)\end{array}$  – 1) The contract number of  $\mathbf{r}$ , and  $\mathbf{r}$  are  $\mathbf{r}$ , and  $\mathbf{r}$  $Q_i = Q_i \times I_i;$  $\bigcap_{i=1}^{n-1} \bigvee Q_{i1}$ 1 *i i*  $\int$ <sup>*i*</sup>  $\int$   $\frac{u_{t-1}}{Q}$ *Q*  $I_i = n_{t-1} \sqrt{\frac{z_i}{\Omega}},$  $Q_i$ – очікуваний обмін *i*-го виду в поточному році, од. ; *i I* – середньорічне зростання обміну *i*-го виду в плановому році, од. ;  $Q_1$  –  $\qquad \qquad \, \cdot \quad \, \cdot$ ;  $n_t$  –  $\qquad$ 

**Економіка підприємства зв'язку**

9

апаратів, планується в середньорічних одиницях за формулою: планується в середньорічних одиницях за формулою:  $\sum$ =  $\Delta N_i \Delta$  $=N$  + *n i*  $i^{\Delta t}$ *i t*  $N_i \Delta t$  $N = N$ 1  $N + \sum_{i=1}^{\Delta N} \frac{m_i}{i}$ , . де *N*пр - число апаратів на початок року, од.;  $\Delta N_i$  -  $i$ - $\Delta N_i$  -  $\Delta N_i$  -  $\Delta t_i$  - $\bullet$ ,  $\bullet$ . (  $\bullet$ ...);  $t - (12)$  (4)  $t$  $n$  -  $($   $)$ 

 $(2)$  бобслуговування телефонники у формировування телефонних телефонних телефонних телефонних телефонних телефонних телефонних телефонних телефонних телефонних телефонних телефонних телефонних телефонних телефонних теле

 $3)$ визначається за формулою: *n*

 $(\Delta N)$ 1 1  $Q = \sum_{i} N_{i \ k_{i}} + \sum_{j} Q_{j} + (\Delta N)^{2}$  $\frac{k}{\sqrt{2}}$   $\left(\frac{n_{Q_i}}{n_{Q_i}}\right)$ *i i i*  $\left| \begin{array}{cc} i & ki \end{array} \right| + \left| \begin{array}{cc} \sum Q_i & \end{array} \right| + (\Delta)$  $\overline{\phantom{a}}$  $\overline{\phantom{a}}$  $\setminus$  $\overline{\phantom{a}}$  $\overline{\phantom{a}}$  $\setminus$ ſ  $\vert +$  $\overline{\phantom{a}}$  $\setminus$  $\overline{\phantom{a}}$  $\setminus$  $=\left(\sum\limits_{i=1}^{n_k}\overline{N_i}\ \ \ \ _{ki}\ \right)+\left(\sum\limits_{i=1}^{n_{Q_i}}\right)$  $=1$   $\qquad$   $\qquad$   $\qquad$   $\qquad$   $i=$ ,  $\overline{N}_i$ ,  $Q_i$  –  $i$ - $i$  $i, i =$ 

облуговування пристроїв і облиці в інформації і обличної відповідної і обличної відповідної і облиці відповідн<br>Відповідної відповідної інформації і облиці відповідної і облиці відповідної і облиці відповідної і облиці від  $\Delta N \Delta N = \sum$  $=$  $\Delta$ *n i Ni* 1 ;

– ціна одиниці робіт, виконаних по установці і перестановці телефонних апаратів.

4) Визначається зміна (індекс) планованого обсягу продукції в порівняння захопитися з порівняння захопитися  $($  $\ddot{\cdot}$ 

 $IQ_i =$ *Q Q* ; *IQ* = *Q Q* ; *IQ* = гпл *Q*  $\frac{Q}{Q}$ ;  $Q = \sum_{n=1}^{n}$  $=$ *n Q* 1 .  $Q - Q Q -$ 

 $Q$  –  $\qquad \qquad \qquad$ 

 $\ddot{i}$ 

 $5)$ , отримани при плануванні обсягу при плануванні обс 5)  $($  . 2.1):

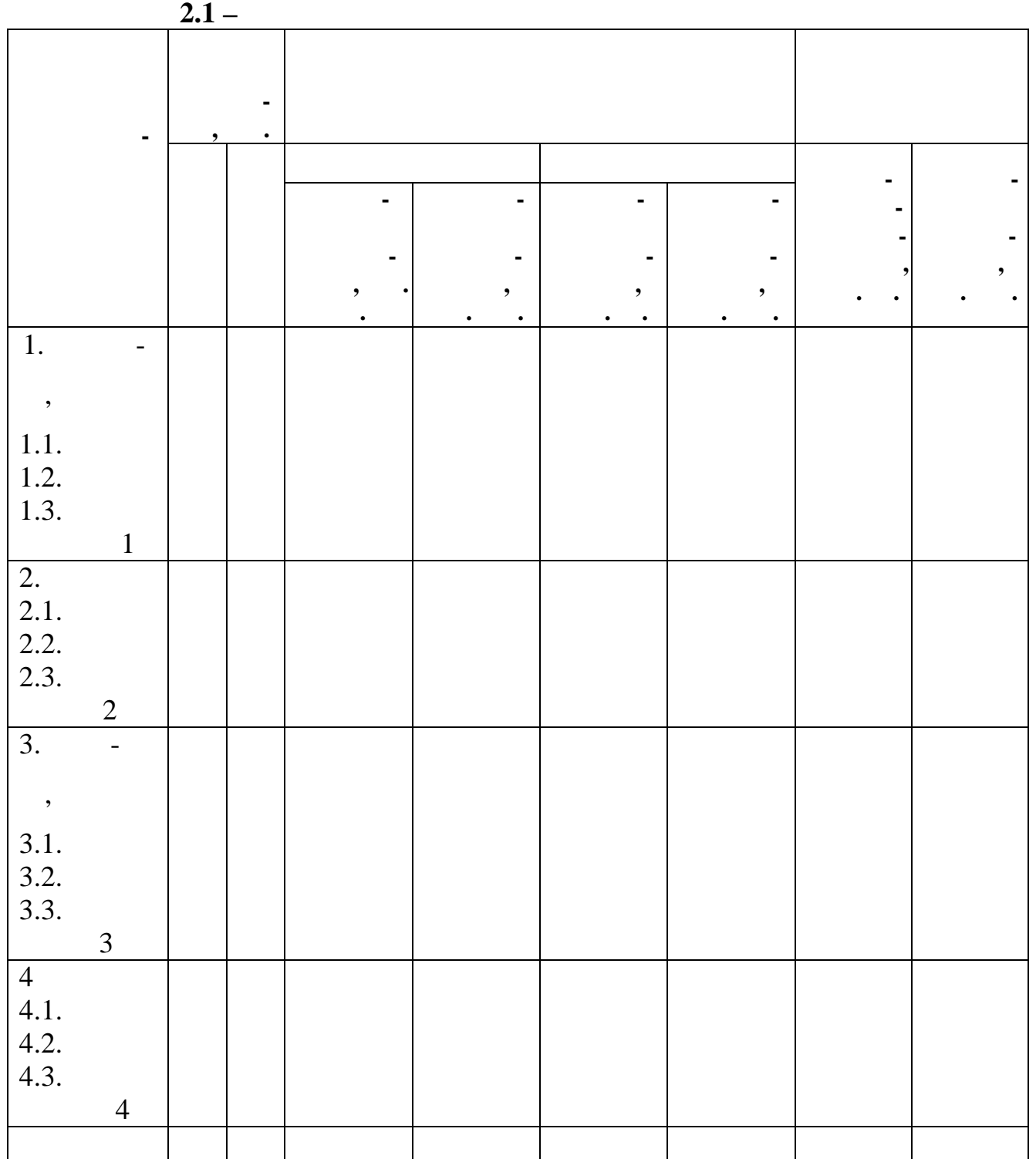

**Таблиця 2.2 – Обслуговування та установка телефонних**

|                |       | $\overline{\phantom{a}}$<br>$\bullet$ |              |                         |                 |                | $, \frac{0}{0}$ |     | $\bullet$ |
|----------------|-------|---------------------------------------|--------------|-------------------------|-----------------|----------------|-----------------|-----|-----------|
|                |       |                                       | ٠            | ٠                       |                 | $\blacksquare$ |                 |     |           |
|                |       |                                       |              |                         |                 |                |                 |     |           |
|                | ,     |                                       |              |                         |                 |                |                 |     |           |
|                |       | $\blacksquare$                        | $\mathbf{r}$ | $\vec{r}$               | $\frac{1}{4}$   |                |                 |     |           |
|                | 1     | $\overline{2}$                        | 3            | $\overline{\mathbf{4}}$ | 5               | 6              | 7               | 8   | 9         |
| $\mathbf{1}$   | 20000 | 200                                   | 300          | 250                     | 350             | 60             | 40              | 250 | 19800     |
| $\overline{2}$ | 25000 | 100                                   | 150          | 250                     | 250             | 65             | 35              | 320 | 25100     |
| 3              | 30000 | 300                                   | 100          | 200                     | 400             | 50             | 50              | 400 | 30500     |
| $\overline{4}$ | 40000 | 400                                   | 300          | 100                     | 100             | 55             | 55              | 330 | 39000     |
| 5              | 50000 | 500                                   | 400          | 100                     | 50              | 60             | 60              | 310 | 52000     |
| 6              | 55000 | 100                                   | 100          | 100                     | 50              | 40             | 40              | 280 | 53000     |
| $\overline{7}$ | 60000 | 150                                   | 50           | 150                     | 100             | 45             | 45              | 900 | 59000     |
| 8              | 65000 | 160                                   | 60           | 150                     | 120             | 50             | 50              | 800 | 65200     |
| 9              | 30000 | 200                                   | 70           | 200                     | $\qquad \qquad$ | 60             | 60              | 760 | 3000      |
| $\theta$       | 40000 | 400                                   | 100          | 250                     | 130             | 65             | 65              | 670 | 38000     |

**Таблиця 2.3 - Величина обміну ММТЗ, телеграфного**

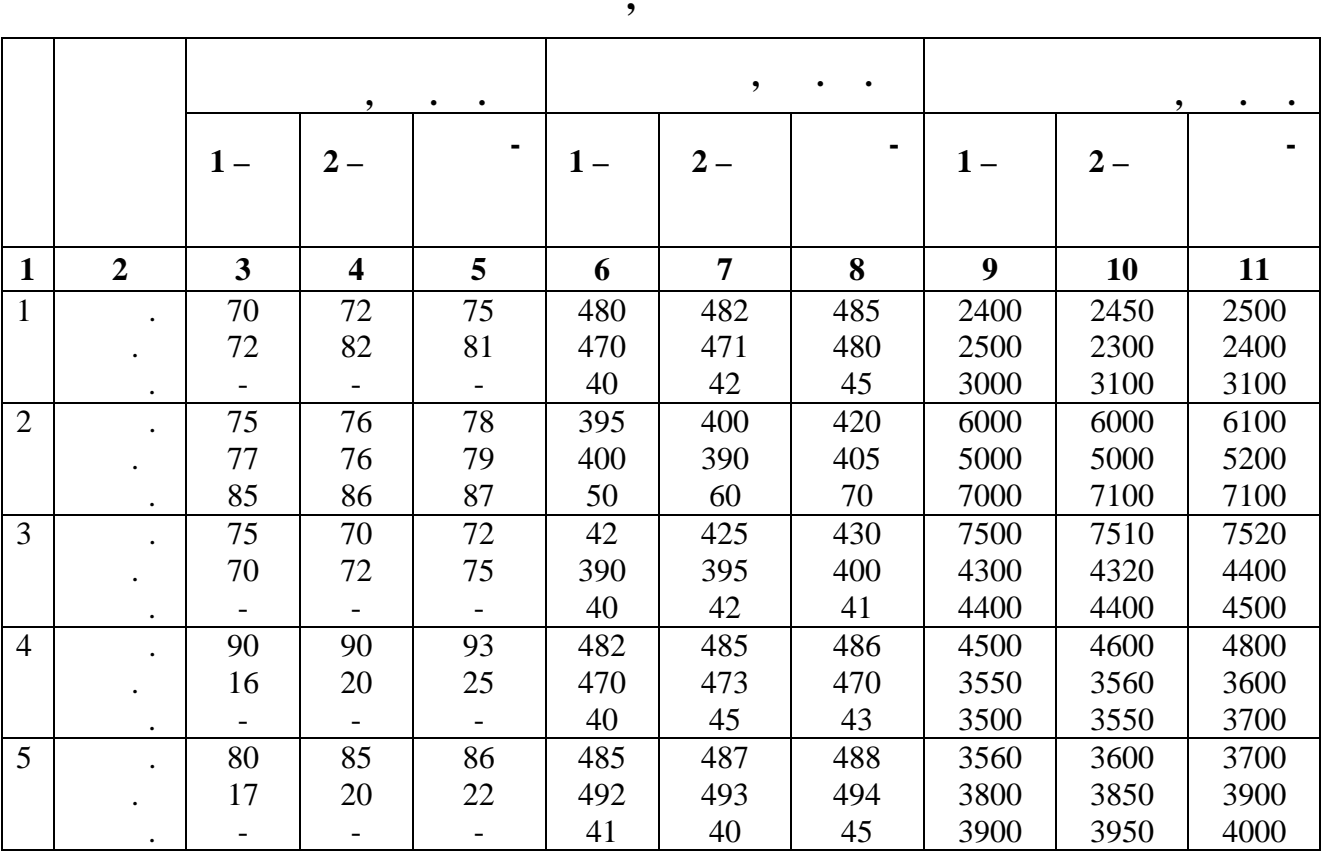

*Видавничий центр УДАЗ ім. О.С. Попова*

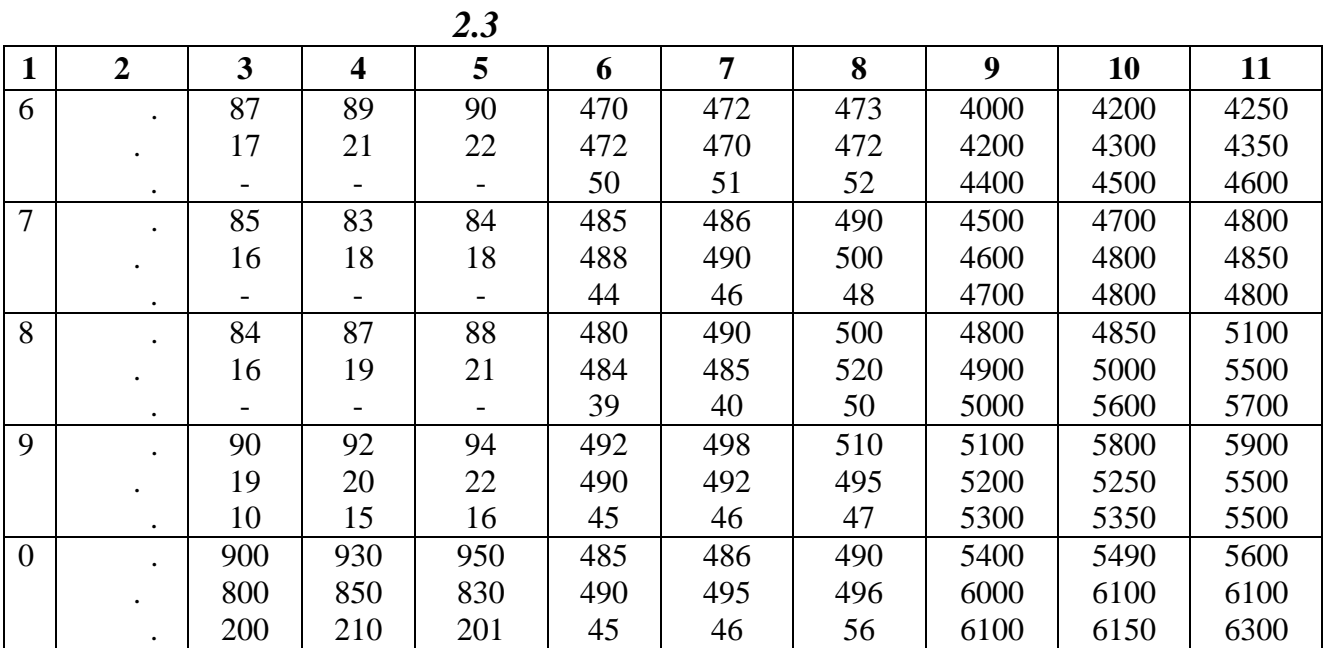

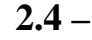

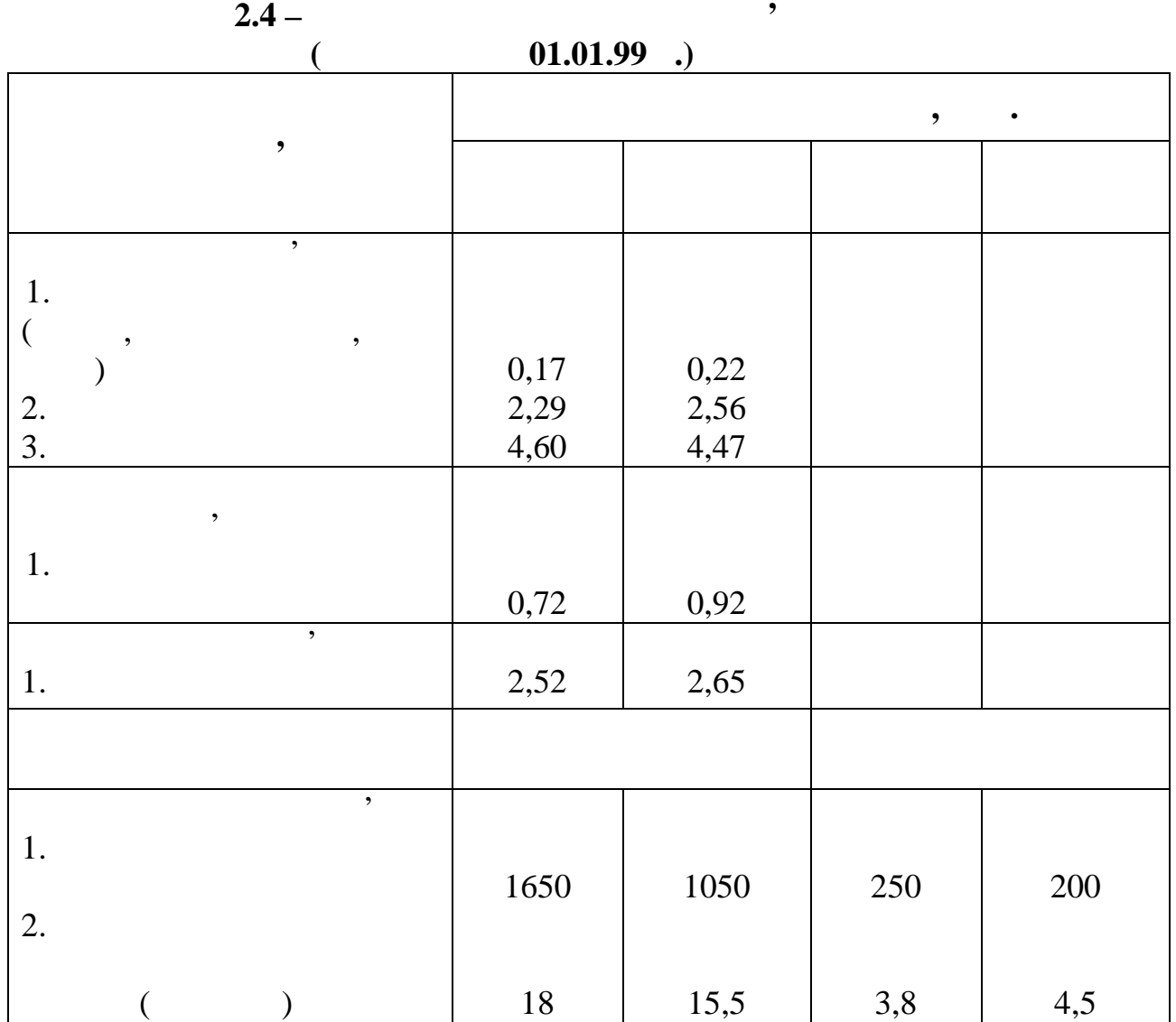

Для вирішення цієї задачі необхідно вивчити літературу:  $([1] \t 6-10 \t 13, [4], \t 50 \t 4-7).$ Варіант вибирається за формулою:  $\qquad \qquad = \qquad +$  ( ( )),  $-$  extending the intervals of the state control (see the state state state  $($ остання цифра студентського квитка;<br>В студентського квитка; ПСК – попередня цифра студентського квитка. за цією формулою вибираються дані обсягу продукції, доходів ставиться дані обсягу продукції, документні докуме<br>В продукції, доходів ставиться дані обсягу продукції, документні документні документні документні документні д  $\frac{1}{100} = 9;$  = 3:<br> $\frac{1125}{100} = 3$  $(9.3) = 1125 + 27 = 1152.$  $3.1.$ На підставі вихідних даних розрахунок робити в такій послідовності. 1.  $\frac{1}{2}$  ,  $\frac{1}{2}$  ,  $\frac{1}{2}$  ,  $\frac{1}{2}$  ,  $\frac{1}{2}$  ,  $\frac{1}{2}$  ,  $\frac{1}{2}$  ,  $\frac{1}{2}$  $\overline{\phantom{a}}$ (власні доходи). 2.  $\blacksquare$ фондовіддачу, фондомісткість, фондоозброєність праці; коефіцієнт і швидкість оборотності оборотних засобів.  $3.$ зміни доходів за рахунок зміни продуктивності праці.  $4.$ собівартість одиниці продукції й одиниці доходів.  $5.$ рентабельність підприємства.  $6.$  Визначити в прибуток и прибуток и прибуток и прибуток и прибуток и прибуток и прибуток и прибуток и прибуток и прибуток и прибуток и прибуток и прибуток и прибуток и прибуток и прибуток и прибуток и прибуток и прибу податок із прибутку.  $7.$ утворити фонд споживання і фонд накопичення.

В усіх розрахунках результати можна звести в таблиці. За всіма

**Економіка підприємства зв'язку**

**Розрахунок економічних показників підприємства зв'язку**

**Задача № 3**

порівнянні з базовим.

звітному періоді.

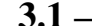

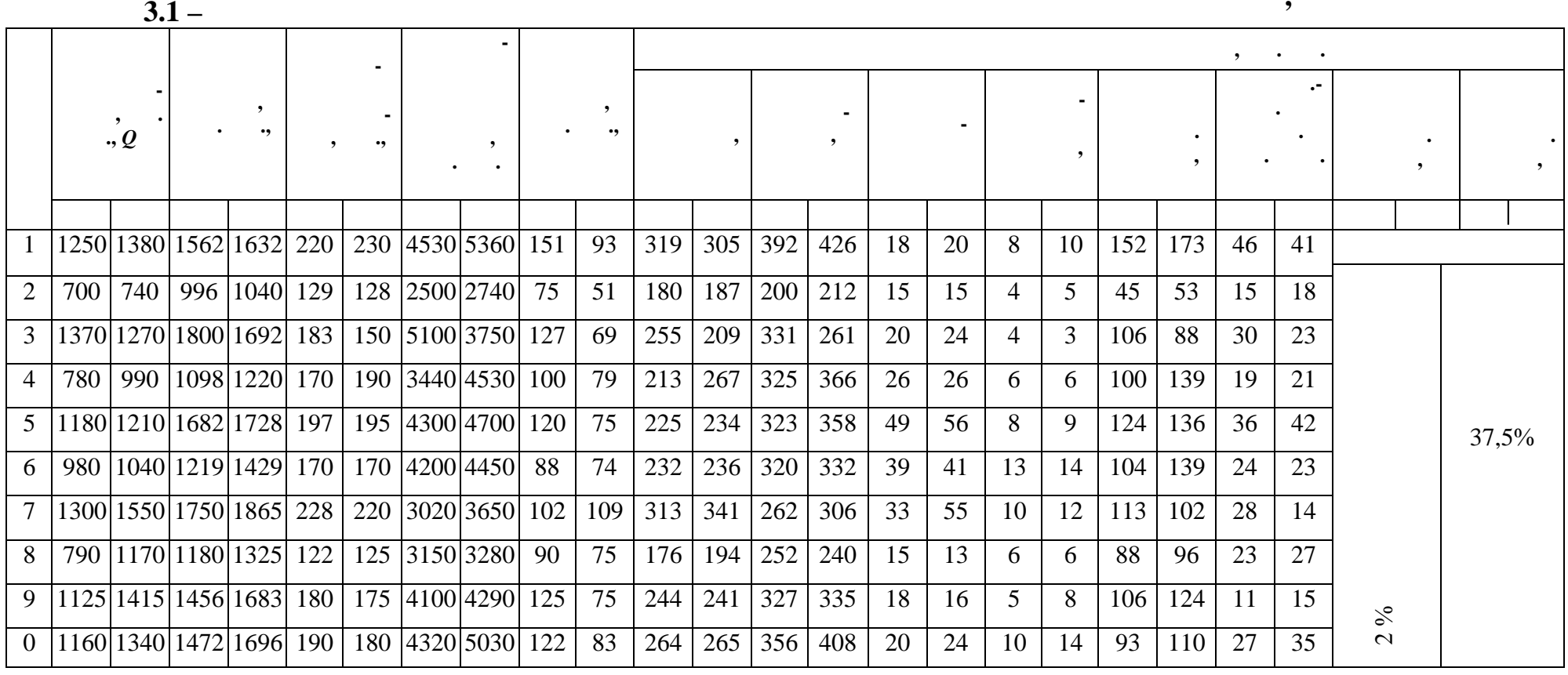

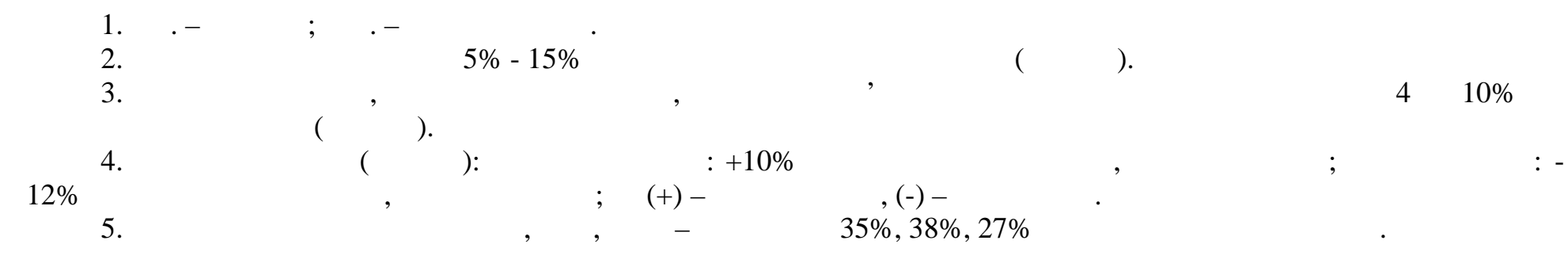

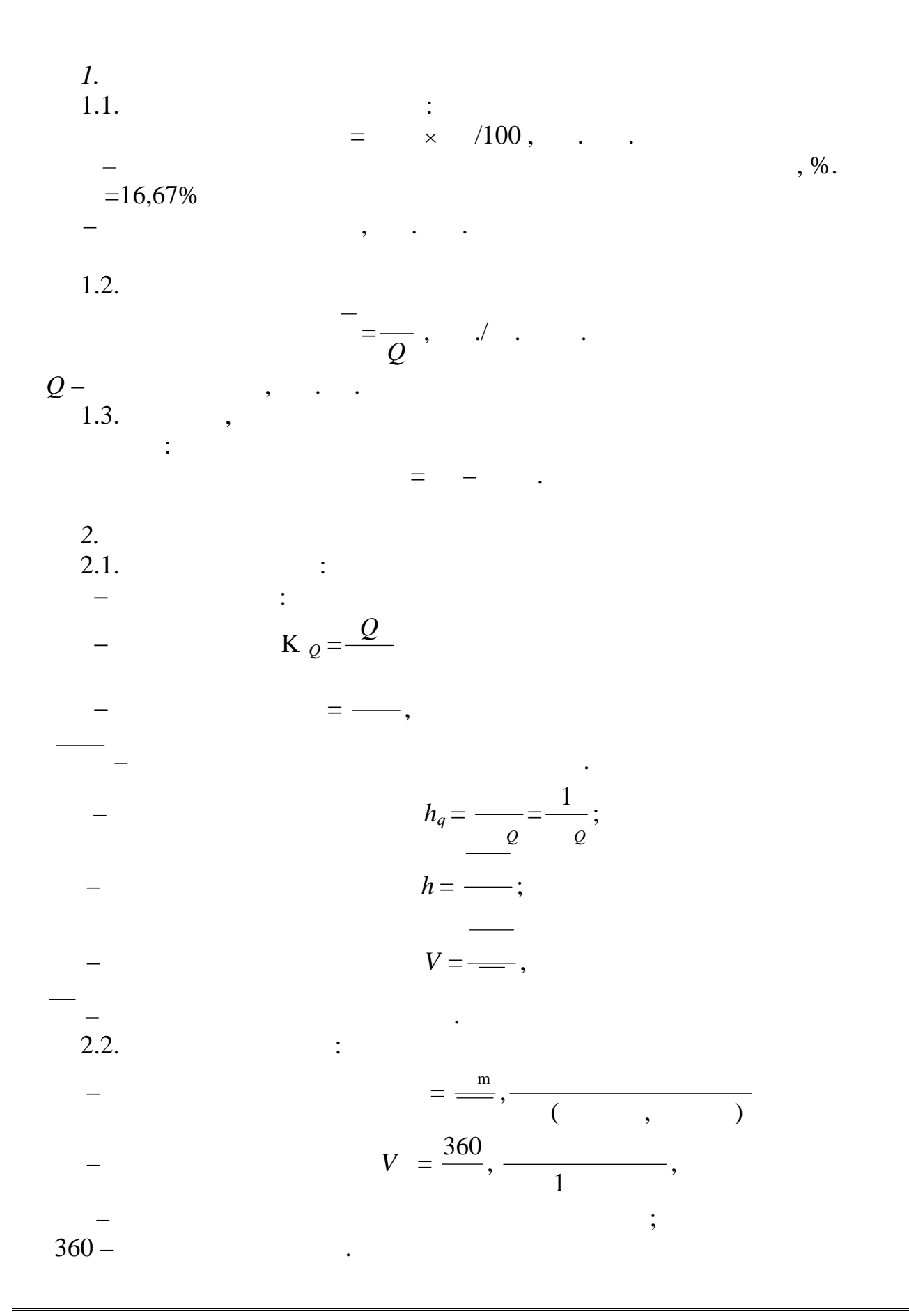

3. 3.1. 
$$
= -\frac{m}{2}
$$
, ...  
\n3.2.  $= -\frac{1}{2}$ , ...  
\n3.3.  $d_{m(B)} = \frac{(-1)^{m-1}}{(-m-m)} \times 100.%$   
\n3.4. (1)  
\n4.1.  $= \sum_{i=1}^{n} i$ , ...  
\n4.2.  $= \frac{1}{2}$ , ...  
\n4.3.  $= \frac{1}{2}$ , ...  
\n5. 5.1.  $= \frac{1}{2}$ , ...  
\n5. 5.1.  $= \frac{1}{2}$ , ...  
\n5. 5.2.  $= \frac{1}{2}$ , ...  
\n5. 5.3.  $= \frac{1}{2}$ , ...  
\n5.4.  $= \frac{1}{2}$ , ...  
\n5.4.  $= \frac{1}{2}$ , ...  
\n5.4.  $= \frac{1}{2}$ , ...  
\n5.4.  $= \frac{1}{2}$ , ...  
\n5.4.  $= \frac{1}{2}$ , ...  
\n5.4.  $= \frac{1}{2}$ , ...  
\n5.4.  $= \frac{1}{2}$ , ...  
\n5.4.  $= \frac{1}{2}$ , ...  
\n5.4.  $= \frac{1}{2}$ , ...  
\n5.4.  $= \frac{1}{2}$ , ...  
\n5.4.  $= \frac{1}{2}$ , ...  
\n5.4.  $= \frac{1}{2}$ , ...  
\n5.4.  $= \frac{1}{2}$ , ...  
\n5.4.  $= \frac{1}{2}$ , ...  
\n6.  $= \frac{1}{2}$ , ...  
\n7.  $= (-) \times 100\%$ ; ...  
\n8.  $\frac{1}{2}$ , ...  
\n9.  $\frac{100\%}{2}$ ; ...  
\n100.

*6. Валові доходи, валові витрати, оподаткований прибуток*  $6.1.$  $= ($  - ) +  $=$   $=$ де в ВДскоригований розмір валових доходів.<br>В 1980 — скоригований розмір валових доходів.  $6.2.$  $\equiv$  ( - ) +  $\pm \Delta$  ,  $\frac{1}{2}$  $\overline{\phantom{a}}$  –  $\overline{\phantom{a}}$ ; зтс – засоби, що спрямовуються на покритиками податку на податку на податку на податку на засобите стать на за<br>В покритиках на застрой податку на застрой податку на застрой податку на податку на застрой податку на застрой засоби й утримання об'єктів соціального характеру  $=$   $\times$ ,  $-$  % засобив на засобив на засобив на засоби  $,$ об'єктів соціального характері;<br>,  $\Delta$  –  $\Delta = \% \times (- + 1)/100,$  $\%$  – відсоток перевищення (зменшення) запа $\%$ + Є - витрати на матеріали, запчастини, на оплату споживаної енергії.  $6.3.$ оп  $=$  В $\alpha$  - Вве $\alpha$  - Вве $\alpha$  $=$   $\times$  /100,  $-$  , %;  $= 30 %;$ оп – оподаткований прибуток. *7.* (*O*) *7.* 1. (*C*)  $7.1.$   $\qquad \qquad$ економічного стимулювання:  $=$   $-d \times$  ,  $d$  – частка фонду амортизаційних відрахуваннях відрахуваннях відрахуваннях відрахуваннях відрахуваннях відраху бюджет, (встановлюється урядом).  $7.2.$  $=$   $+$   $,$  $=\begin{matrix} 0 & \times \\ - & \sqrt{0} & \end{matrix}$ /100;  $-$  %  $-$  %  $($ залишається на ФЕС.  $(\qquad)$ :  $= -$ .  $=$   $+$   $+$  ( $-d \times$  ),

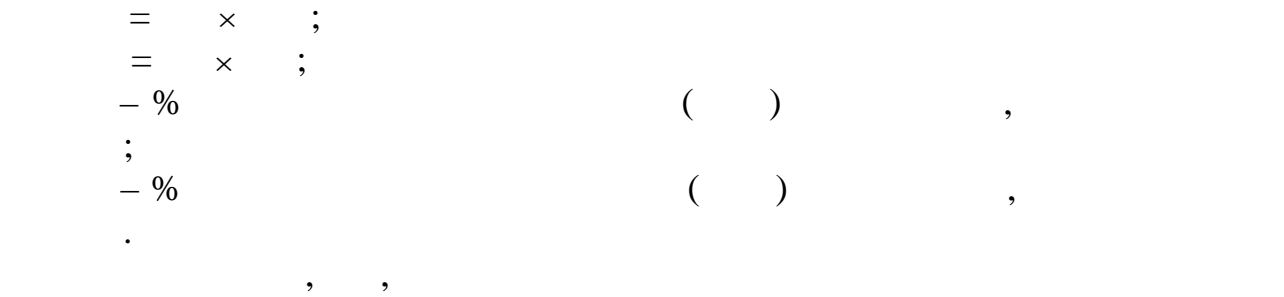

$$
+\qquad+\qquad=100\%.
$$

*8. З усіх показниках індекси зміни визначаються:*  $I_z = \frac{2}{z}$ *z* ;  $I'_z = \frac{z}{z}$  $\frac{Z}{2}$  × 100%,  $I_z - Z;$  $Z \qquad \qquad ;$ з, б – відповідно звітний та базовий періоди.<br>Відповідно звітний та базовий періоди.

*9. Всі результати зводяться в таблицю, форма якої подається нижче.*

самостійно так, щоб

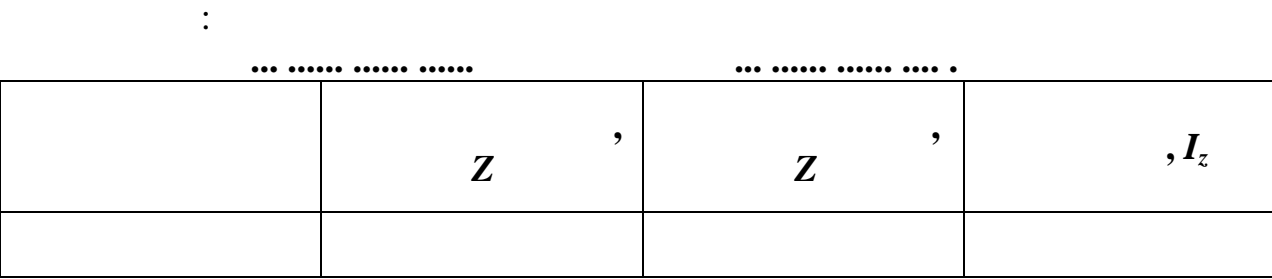

таблиця, до якої заносяться результати розрахунків, має такий вид для події заносяться результати розрахунків,<br>В події заносяться результати розрахунків, має такий вид для події заносяться результати розрахунків, на події

діяльності і робляться відповідні висновки, де мають бути:  $\qquad$ ; показники використання основники засобів;<br>показники і оборотних і оборотних і оборотних засобів; показники використання трудових ресурсів; собівартість одиниці продукції і доходівартість одиниці продукції і доходів;<br>собівартість одиниці продукції і доходівартість продукції і доходівартість продукції і доходівартість продукці прибуток, рентабельність; валові доходи, валові витрати; оподаткований прибутку;<br>стать и податок з прибутку;<br>стать и податок з прибутку;

прибуток, що залишається на ФЕС<sup>,</sup> на ФЕС<sup>,</sup> на ФЕС, на ФЕС, на ФЕС, на ФЕС, на ФЕС, на ФЕС, на ФЕС, на ФЕС, на ФЕС, на ФЕС, на ФЕС, на ФЕС, на ФЕС, на ФЕС, на ФЕС, на ФЕС, на ФЕС, на ФЕС, на ФЕС, на ФЕС, на ФЕС, на ФЕС,  $\qquad \qquad ;$  $-\qquad \qquad$ 

*Видавничий центр УДАЗ ім. О.С. Попова*

**Оцінка ефективності роботи підприємства зв'язку**

Варіант вибирається за останньою цифрою залікової книжки.

підвищення ефективності роботи підприємства.

 $\therefore$  IBM 486,

## **EXCEL 5.0.**

Вихідні дані.

**при оформленні звіту**

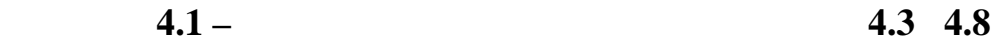

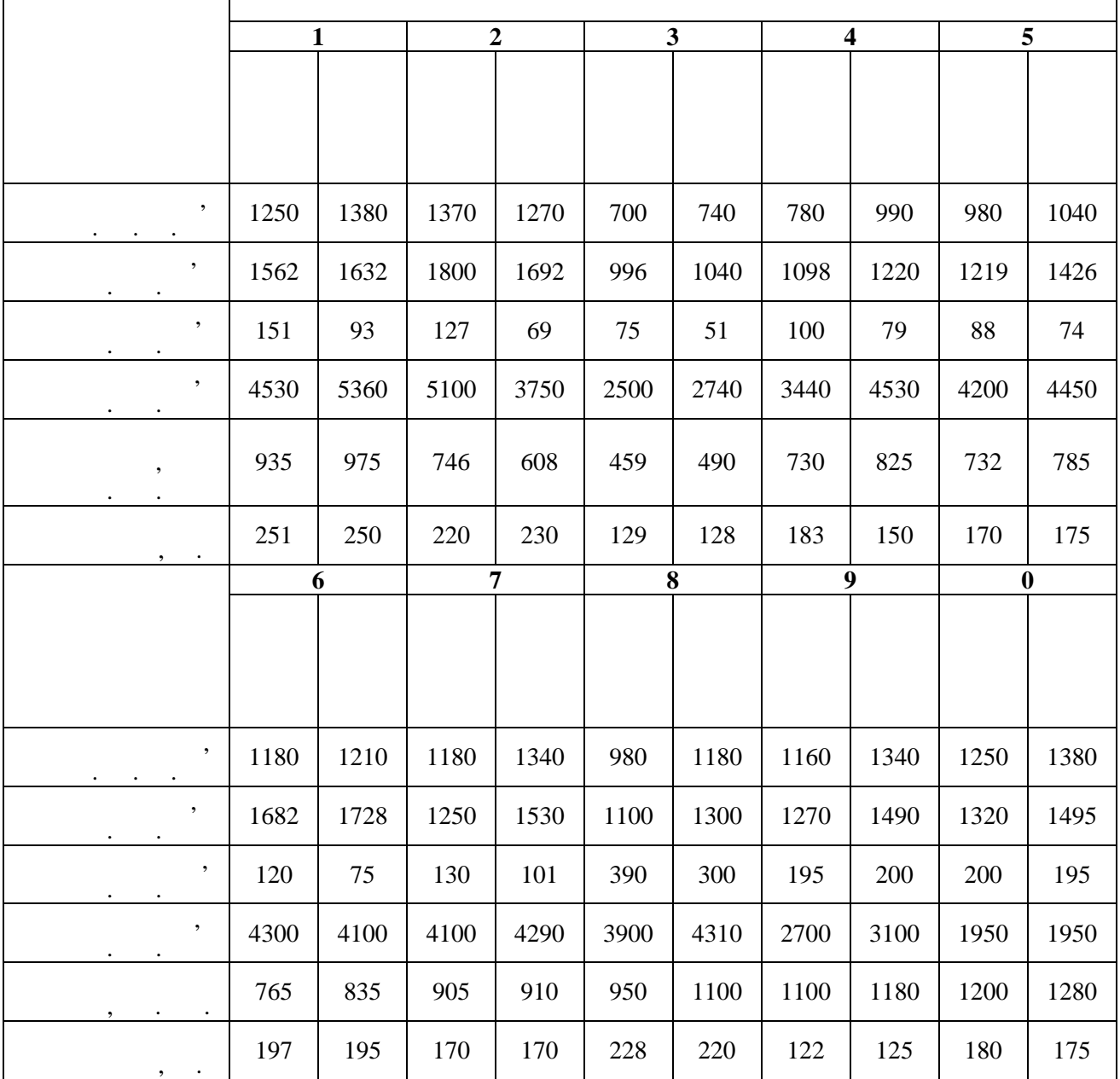

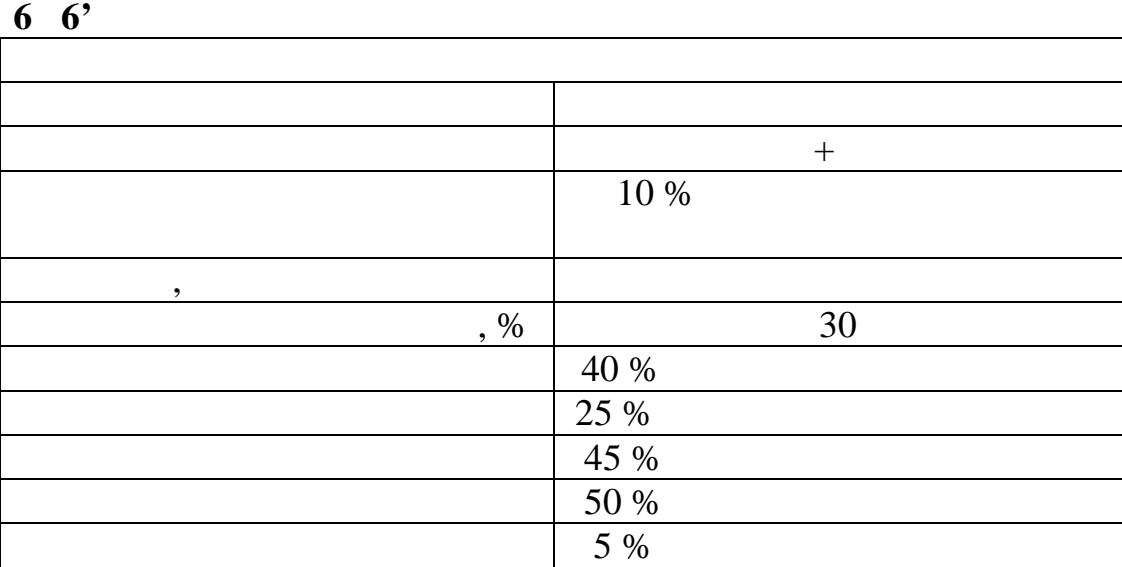

**4.1** Test in the set of  $\mathbf{r}$  $(1]$   $.4-10$   $13$ ; [4],  $2-9$ ;  $.43-48$ ;  $.50-53$ ).

*1) У роботі аналізується показник рентабельності основної діяльності,*

 $\cdot$ 

*розрахований за формулою:*

засобів за відповідний період.

показників за формулою:

**1.2** –

 $\begin{bmatrix} 1 & 1 \\ 1 & 1 \end{bmatrix}$  $r = \frac{r}{\sqrt{r}}$ , де прибуток основної діяльності;<br>лиці діяльності; ,  $-$ 

на рівень рентабельності таких факторіальних показників: фондовіддача, показники використання оборотних засобів, собівартості і доходності одиниці

$$
r = \frac{\partial - \overline{c}}{1 + \frac{1}{\cdots}},
$$

 $\partial$  –  $\qquad \qquad$  .

продукції.

$$
\partial = \frac{c}{Q},
$$

$$
\overline{c} -
$$

$$
\overline{c} = \overline{Q},
$$

*Видавничий центр УДАЗ ім. О.С. Попова*

$$
= \frac{Q}{\cdots},
$$
  
\n
$$
= \frac{Q}{\cdots}; \quad (-\frac{1}{2}n),
$$
  
\n
$$
Q = \frac{Q}{\cdots};
$$
  
\n
$$
I = \frac{r_1}{r_{r-1}}
$$
  
\n
$$
t - \cdots; t - 1 - \cdots,
$$
  
\n
$$
t - \cdots,
$$
  
\n
$$
t - \cdots,
$$
  
\n
$$
t - \cdots,
$$
  
\n
$$
t - \cdots,
$$
  
\n
$$
t - \cdots,
$$
  
\n
$$
t - \cdots,
$$
  
\n
$$
t - \cdots,
$$
  
\n
$$
t - \cdots,
$$
  
\n
$$
t - \cdots,
$$
  
\n
$$
t - \cdots,
$$
  
\n
$$
t - \cdots,
$$
  
\n
$$
t - \cdots,
$$
  
\n
$$
t - \cdots,
$$
  
\n
$$
t - \cdots,
$$
  
\n
$$
t - \cdots,
$$
  
\n
$$
t - \cdots,
$$
  
\n
$$
t - \cdots,
$$
  
\n
$$
t - \cdots,
$$
  
\n
$$
t - \cdots,
$$
  
\n
$$
t - \cdots,
$$
  
\n
$$
t - \cdots,
$$
  
\n
$$
t - \cdots,
$$
  
\n
$$
t - \cdots,
$$
  
\n
$$
t - \cdots,
$$
  
\n
$$
t - \cdots,
$$
  
\n
$$
t - \cdots,
$$
  
\n
$$
t - \cdots,
$$
  
\n
$$
t - \cdots,
$$
  
\n
$$
t - \cdots,
$$
  
\n
$$
t - \cdots,
$$
  
\n
$$
t - \cdots,
$$
  
\n
$$
t - \cdots,
$$
  
\n
$$
t - \cdots,
$$
  
\n
$$
t - \cdots,
$$
  
\n
$$
t - \cdots,
$$
  
\n
$$
t - \cdots,
$$
  
\n
$$
t - \cdots,
$$
  
\n<math display="block</math>

формулою: а) вплив динаміки фондовіддачі:

$$
I_{r(K)} = \frac{1}{\frac{d}{I} + d};
$$

$$
I_{\omega} = \frac{1}{1-\frac{1}{\omega}}
$$

$$
I_{r(n)} = \frac{1}{\frac{d}{I_n} + d};
$$

$$
\begin{array}{ccccccccccccc}\n\end{array}
$$

$$
I_{r(\overline{c})}=1+\frac{1-I_{\rm c}}{r_{\rm c}}\,;
$$

$$
\hspace{.1in} \hspace{.1in} \hspace{.1in}
$$

$$
I_{r(\partial)} = I_{\partial} + \left[ \frac{(I_{\partial} - 1)}{r} \right].
$$

$$
(d_{\rm oc})\qquad \qquad (d_{\rm o}\,)
$$

$$
d = \frac{1}{1 + \cdots};
$$

виробничих фондів:

осн об об  $\frac{1}{1}$  $d =$   $\frac{d}{dx}$   $\frac{d}{dx}$   $\frac{d}{$  $I -$  ;  $-\overline{K_{t-1}}$  $=$ *t*  $I = \frac{t}{\pi i}$ ;  $I_n$  –  $\vdots$  $t-1$ об  $\mathbf{K}_{t-}$  $=$ *t t*  $I_n = \frac{t}{V}$ ;  $I_c$  – independent contract  $I_c$  $-1$  $=$ *t t*  $n-\overline{c}$ *c*  $I_n = \frac{c_t}{1}$ ;  $r_c$  –  $\vdots$  $r_c = -$ ;  $I_{\partial}$  - index density  $I_{\partial}$  - $-1$  $\partial - \overline{\partial}$  $\partial$  $=$  $I_{\partial} = \frac{U_t}{2}$ .

$$
(I_r-1)=(I_{r(ku)}-1)+(I_{r(n)}-1)+(I_{r(\bar{c})}-1)+(I_{r(\partial)}-1).
$$

впливом окремих факторів, розраховується загальна зміна рентабельності з

*t*

виходячи з отриманих індексів, що визначають зміну рентабельності під визначають зміну рентабельності під визн<br>В під визначають зміну рентабельності під визначають зміну рентабельності під визначають зміну рентабельності

У роботі наводиться група заходів кожного факторіального показника,

що впливають на зміну. При виборі заходів використовується метод експертної оцінки, за якого кожн $(2-3$  чол.) визначають оцінку  $(2-3$  $\rm 0$   $\rm 10$  $($   $.4.6)$ .  $($ програмою) визначаються і вибираються заходи з найбільшим впливом на  $\frac{1}{2}$ ,  $\frac{1}{2}$ ,

**4.2 Етапи виконання роботи**

1. Вибирається варіант і провадиться підготовка вихідних даних. Заповнюється табл. 4.3 і 4.4. 2. Запровадження вихідних даних у комп'ютер. Вводяться дані табл. 4.3. 3. Одержання розрахункових даних, оцінка показників ефективності і впливи аналізованому (плановому) періодах до впровадження заходів. Перевіряються показники табл. 4.4 і заповнюється таблиця 4.5. 4. Вибір заходів щодо поліпшення факторних показників і оцінка

 $\ddotsc$   $\ddotsc$   $\ddot$ 

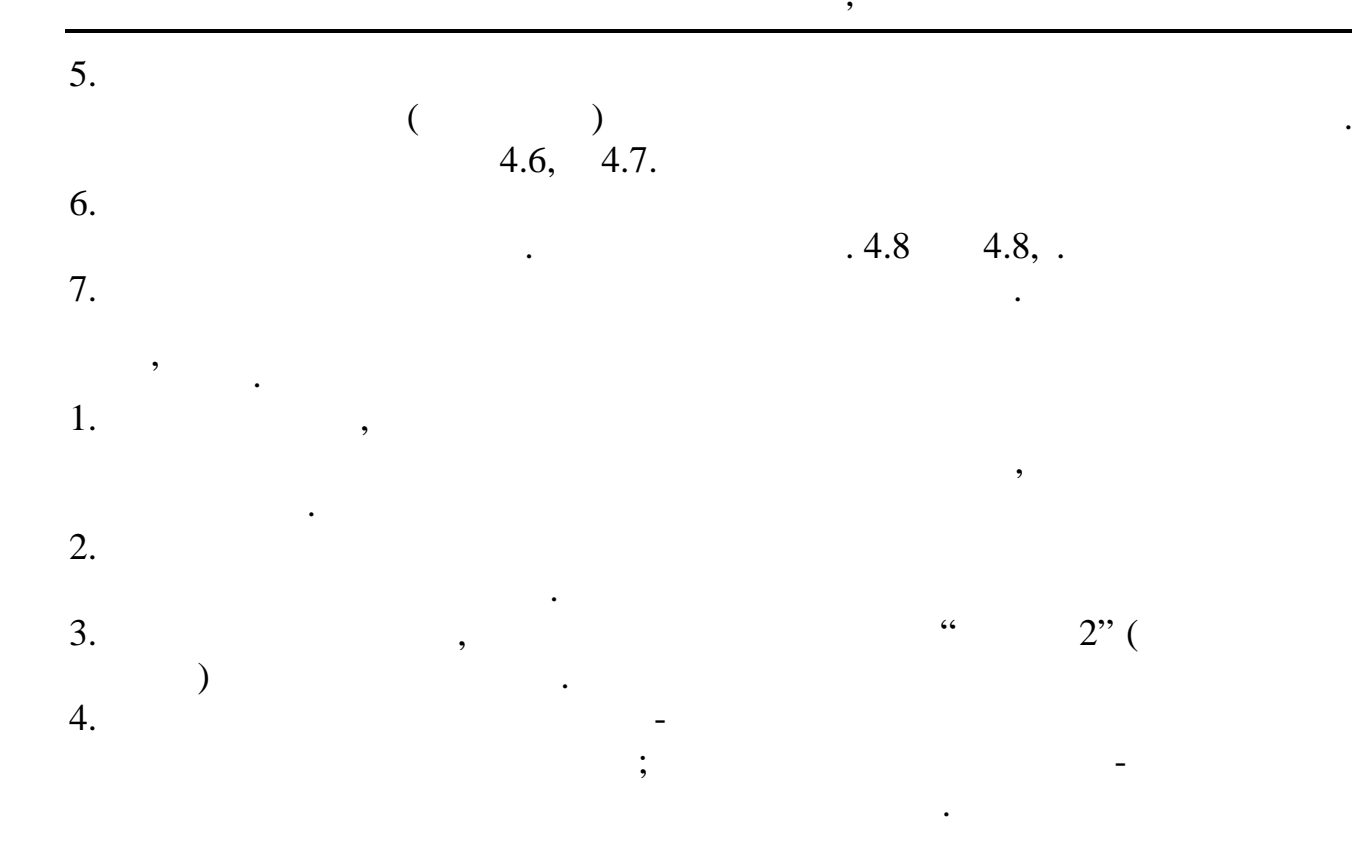

**4.3 Таблиці для оформлення вихідних і розрахункових**

 $4.3 -$ 

|                                                                                                    | $\sqrt{2}$ | $\overline{)}$ | $\sqrt{2}$ |  |  |
|----------------------------------------------------------------------------------------------------|------------|----------------|------------|--|--|
| $\qquad \qquad ,\qquad \qquad .\qquad \qquad .\qquad$                                                                                                    |            |                |            |  |  |
|                                                                                                    |            |                |            |  |  |
| и просторожение с производственности в производственности в производственности в составляют на применение и со                                                                                                    |            |                |            |  |  |
| $\,$ , $\,$ , $\,$ , $\,$ , $\,$ , $\,$ , $\,$ , $\,$ , $\,$ , $\,$ , $\,$ , $\,$ , $\,$ , $\,$ , $\,$ , $\,$ , $\,$ , $\,$ , $\,$ , $\,$ , $\,$ , $\,$ , $\,$ , $\,$ , $\,$ , $\,$ , $\,$ , $\,$ , $\,$ , $\,$ , $\,$ , $\,$ , $\,$ , $\,$ , $\,$ , $\,$ , $\,$ , |            |                |            |  |  |
| the contract of the contract of the contract of the contract of                                                                                                    |            |                |            |  |  |
| и просторожение с производительно приняду в составите на производите в составите на приняти с приняти с приняти<br>$\bullet$                                                                                                    |            |                |            |  |  |
| $, \qquad \bullet$<br>$\bullet$                                                                                                    |            |                |            |  |  |

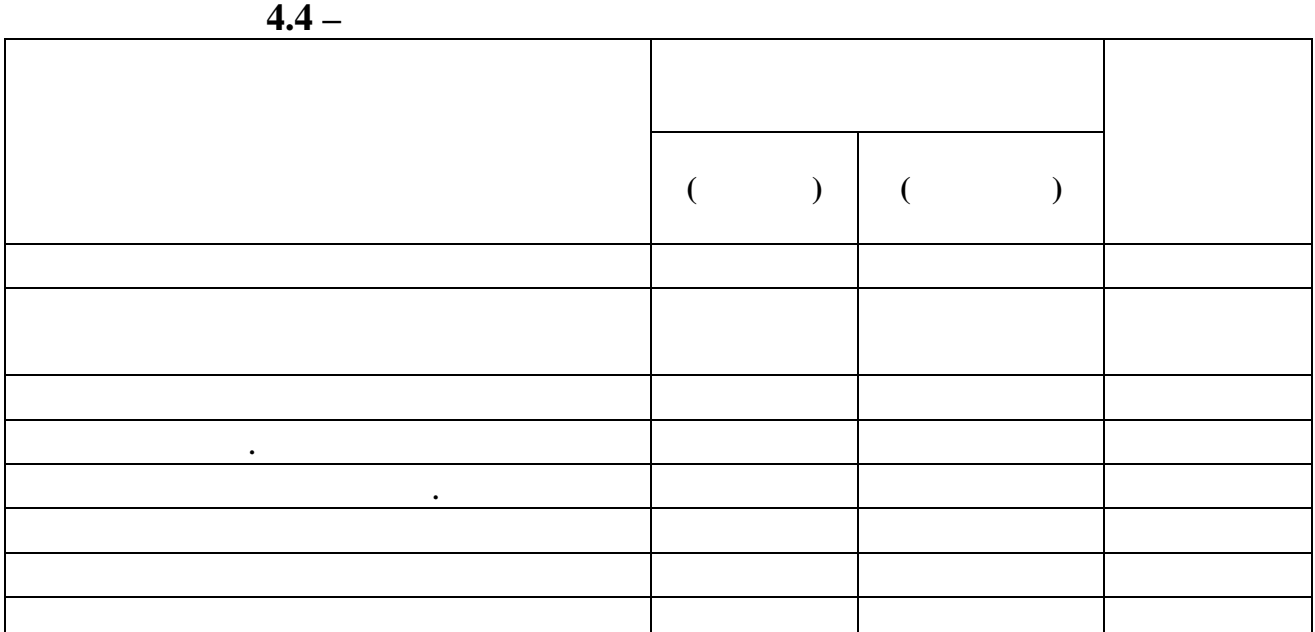

 $4.5 -$ 

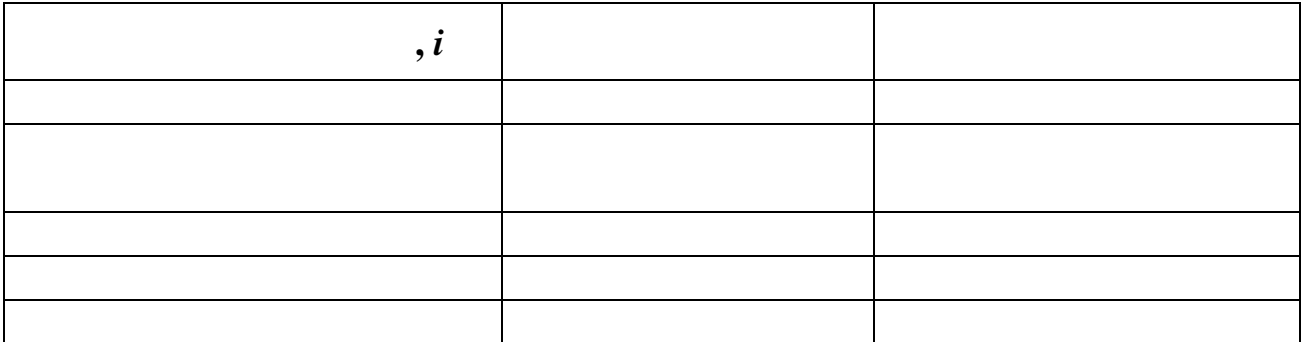

**4.6 -**

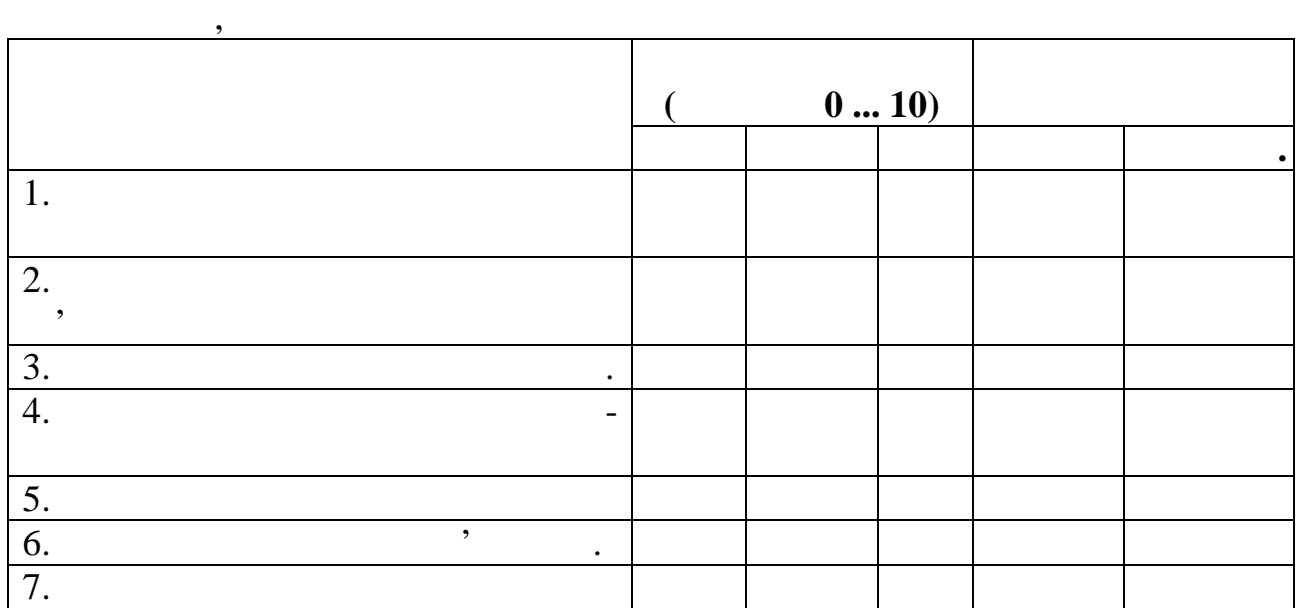

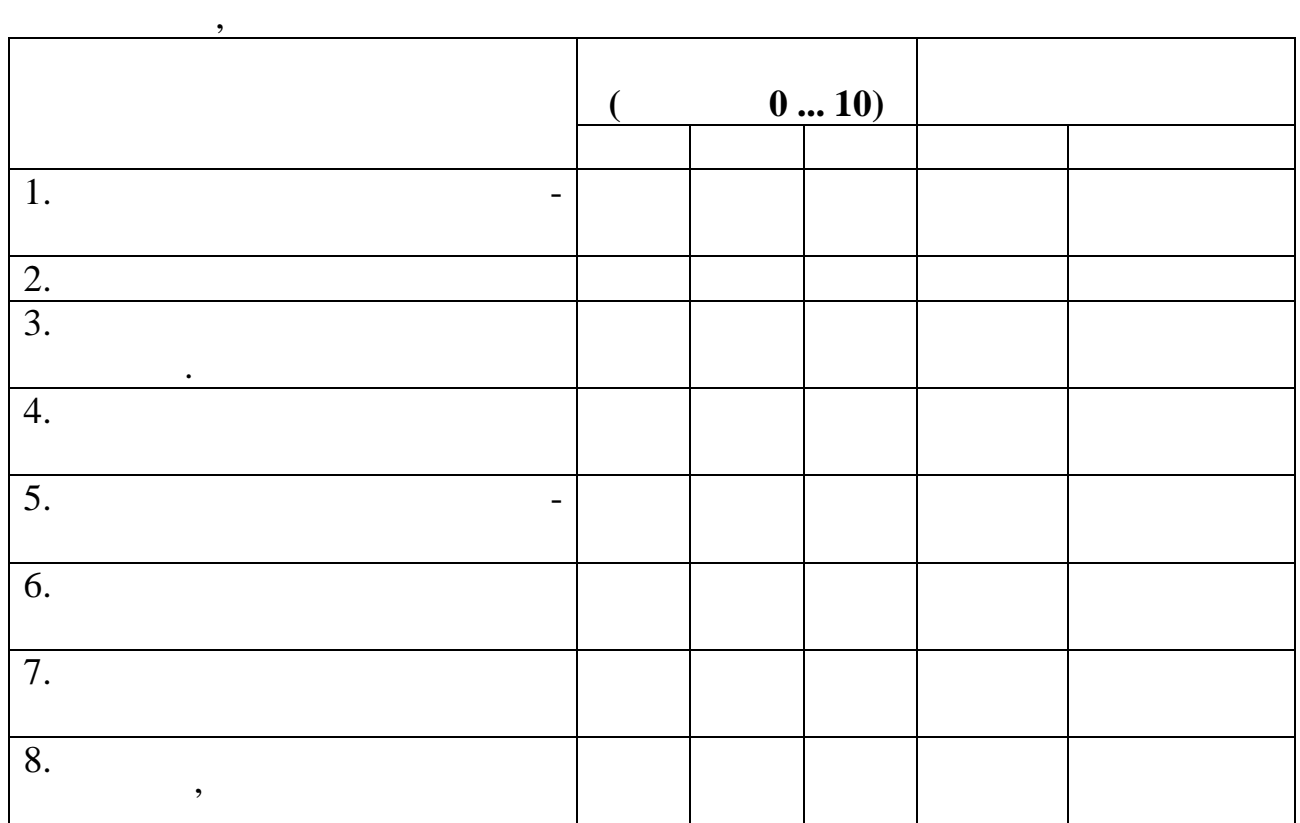

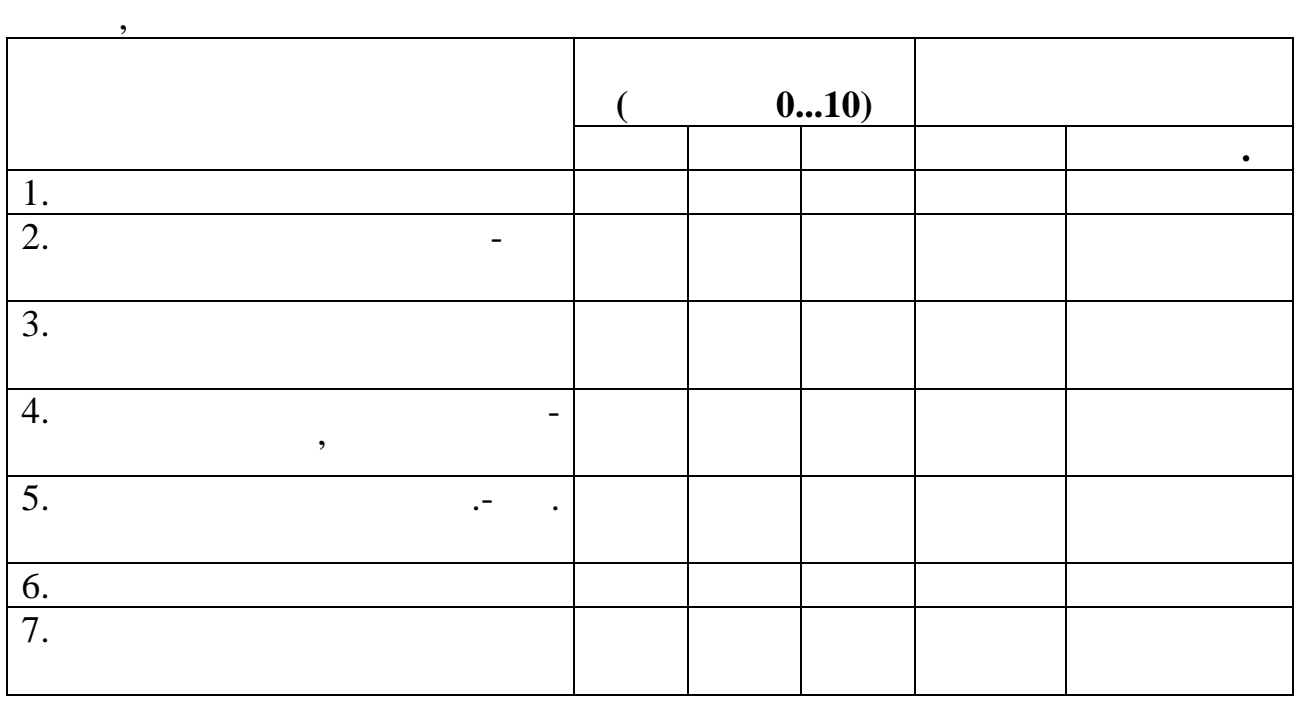

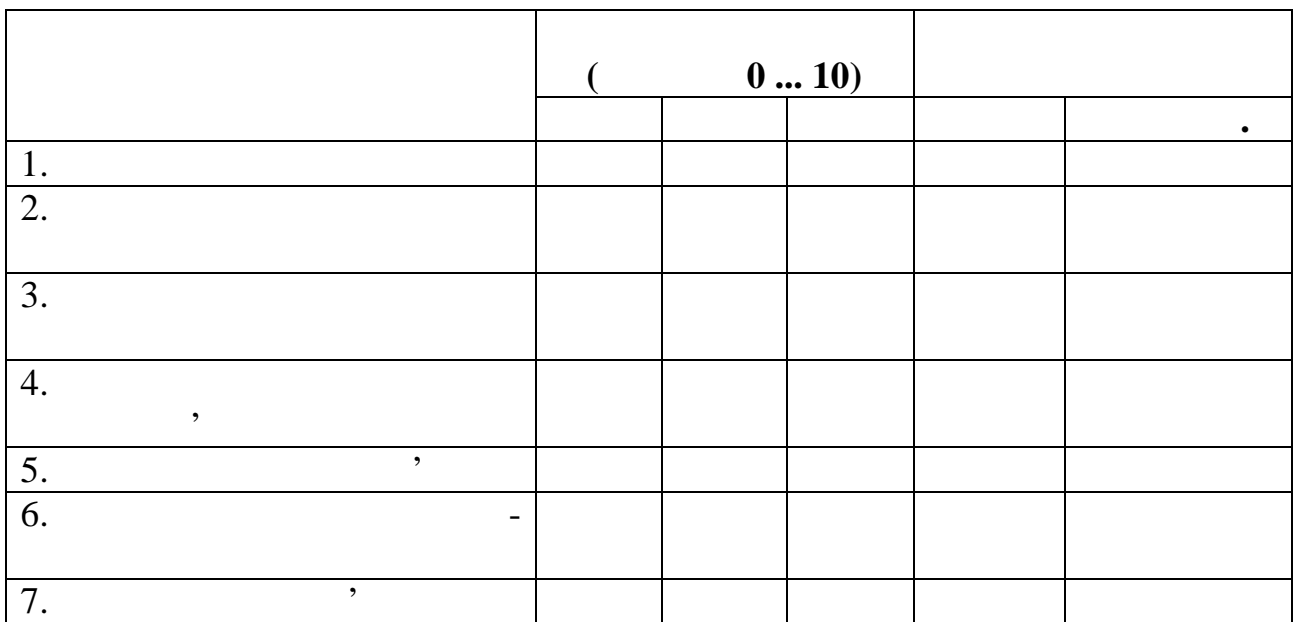

**4.6, –** 

**Таблиця 4.7 – Вплив факторних показників на індекс**

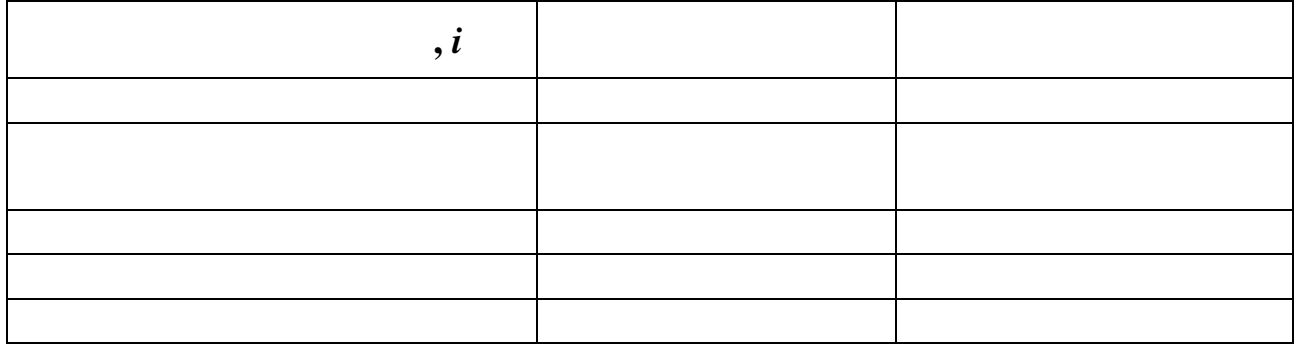

**Таблиця 4.8 – Показники діяльності до і після впровадження**

|                                                                                                    | $\blacksquare$ | - |  |  |
|----------------------------------------------------------------------------------------------------|----------------|---|--|--|
|                                                                                                    |                |   |  |  |
|                                                                                                    |                |   |  |  |
|                                                                                                    |                |   |  |  |
|                                                                                                    |                |   |  |  |
|                                                                                                    |                |   |  |  |
|                                                                                                    |                |   |  |  |
| $\bullet$                                                                                                    |                |   |  |  |
|                                                                                                    |                |   |  |  |
| $\,$<br>$\bullet$<br>$\bullet$                                                                                       |                |   |  |  |
| $\bullet$<br>$\overline{\phantom{a}}$<br>$\bullet$                                                                   |                |   |  |  |
| $\blacksquare$<br>$\bullet$<br>$\bullet$                                                                             |                |   |  |  |
|                                                                                                    |                |   |  |  |
|                                                                                                    |                |   |  |  |
|                                                                                                    |                |   |  |  |
|                                                                                                    |                |   |  |  |
| $\bullet$<br>$\bullet$<br>$\blacksquare$ .                                                                           |                |   |  |  |
| $\bullet$                                                                                                    |                |   |  |  |
| $\, ,$                                                                                                    |                |   |  |  |
|                                                                                                    |                |   |  |  |
|                                                                                                    |                |   |  |  |
| $\mathcal{L}(\mathcal{A})$ and $\mathcal{A}(\mathcal{A})$ and $\mathcal{A}(\mathcal{A})$                             |                |   |  |  |
| $\sim$<br>$\bullet$<br>$, \, \,$                                                                                     |                |   |  |  |
| $\overline{, \%}$                                                                                                    |                |   |  |  |
| $\, ,$                                                                                                    |                |   |  |  |
| $\bullet$                                                                                                    |                |   |  |  |
|                                                                                                    |                |   |  |  |
| $\, ,$                                                                                                    |                |   |  |  |
| $\mathcal{A}^{\mathcal{A}}$ and $\mathcal{A}^{\mathcal{A}}$<br>$, \, \,$                                             |                |   |  |  |
| $\bullet$<br>$\bullet$<br>,                                                                                          |                |   |  |  |
| $\overline{96}$                                                                                                    |                |   |  |  |
| $\bullet$ .<br>$\sim 100$ km s $^{-1}$<br>$\bullet$                                                                  |                |   |  |  |
| ,<br>$\bullet$ .<br>$\bullet$                                                                                        |                |   |  |  |
|                                                                                                    |                |   |  |  |
| $\sim$ 100 $\pm$<br>$\cdot$<br>, %                                                                                   |                |   |  |  |
|                                                                                                    |                |   |  |  |
| $\bullet$ .<br><br><br><br><br><br><br><br><br><br><br><br><br><br><br><br><br>$\overline{\phantom{a}}$<br>$\bullet$ |                |   |  |  |
| $\overline{\phantom{a}}$<br>$\bullet$                                                                                |                |   |  |  |
| $\ddot{\phantom{0}}$                                                                                                 |                |   |  |  |
| $\bullet$                                                                                                    |                |   |  |  |
| $\sim 100$<br>$, \, \,$                                                                                              |                |   |  |  |
| $\bullet$                                                                                                    |                |   |  |  |
| $\overline{\phantom{a}}$<br>$\bullet$                                                                                |                |   |  |  |
| $\bullet$                                                                                                    |                |   |  |  |
| /1<br>$\overline{\phantom{a}}$                                                                                       |                |   |  |  |
|                                                                                                    |                |   |  |  |
| $\overline{\cdot}$ $\overline{\cdot}$ $\overline{\cdot}$ $\overline{\cdot}$ $\overline{\cdot}$ $\overline{\cdot}$    |                |   |  |  |
|                                                                                                    |                |   |  |  |
|                                                                                                    |                |   |  |  |

**4.8, –** 

|                                                                 |  | $\blacksquare$ |  |  |
|-----------------------------------------------------------------|--|----------------|--|--|
|                                                                 |  |                |  |  |
|                                                                 |  |                |  |  |
|                                                                 |  |                |  |  |
|                                                                 |  |                |  |  |
|                                                                 |  |                |  |  |
| $\bullet$                                                       |  |                |  |  |
| $\overline{\phantom{a}}$<br>$\bullet$<br>$\bullet$<br>$\bullet$ |  |                |  |  |
| $\bullet$                                                       |  |                |  |  |
| $\%$                                                            |  |                |  |  |
| $\, ,$                                                          |  |                |  |  |
| $\bullet$<br>$\bullet$                                          |  |                |  |  |
| $\rightarrow$<br>$\bullet$<br>$\bullet$                         |  |                |  |  |
| $\, ,$                                                          |  |                |  |  |
| $\bullet$                                                       |  |                |  |  |
| $\overline{96}$                                                 |  |                |  |  |
| $\, ,$                                                          |  |                |  |  |
| $\bullet$ .<br>$\bullet$ .                                      |  |                |  |  |
| $\overline{\phantom{a}}$                                        |  |                |  |  |
| $\, \bullet$<br>$\bullet$ .<br>$\bullet$                        |  |                |  |  |
| $\qquad \qquad , \qquad \qquad .$                               |  |                |  |  |
| , 9 <sub>0</sub>                                                |  |                |  |  |
| $\,$ , $\,$                                                     |  |                |  |  |
| $, \qquad . \qquad .$                                           |  |                |  |  |
| $\bullet$<br>$\cdot$                                            |  |                |  |  |
| , $\%$                                                          |  |                |  |  |
|                                                                 |  |                |  |  |
| $\bullet$<br>$\bullet$                                          |  |                |  |  |
| $\bullet$                                                       |  |                |  |  |
| $\bullet$ .<br>$\bullet$<br>$\bullet$                           |  |                |  |  |
| $, \qquad .$                                                    |  |                |  |  |
| $\bullet$                                                       |  |                |  |  |
| $\bullet$<br>$\sim$                                             |  |                |  |  |
| $\overline{\phantom{a}}$                                        |  |                |  |  |
| 1/1                                                             |  |                |  |  |
| $\, ,$                                                          |  |                |  |  |
|                                                                 |  |                |  |  |

**Оцінка якості продукції зв'язку** Визначити нормативні рівні рівні рівні рівні рівні рівні продукції з показники оцінки продукції з показники оц<br>Він китаї захопила продукції з показники оцінки оцінки оцінки оцінки оцінки оцінки оцінки оцінки оцінки оцінки якості підприємство зв'язку.<br>В село в село в село в село в село в село в село в село в село в село в село в село в с  $1.$  $2.$  $\mathcal{F}$ , (вихідні дані дані в табл. 5.4).  $.5.2$   $5.3$ ). 3.  $.2$   $.5.5, 5.6. 5.7$ оцінки якості підгалузі телеграфія<br>У структурного підрозділу в структурного підрозділу в структурного підрозділу в структурного підрозділу в стр цілому.  $([1], \quad .5; [4], \quad .7-10, \quad .52-53).$ *1) Розрахунки нормативів одиничних показників якості* 1.1.  $\blacksquare$ визначають порушення норм якості. до таких показників відносяться, наприклад, наприклад, відносяться, наприклад, телеграм з браком, наприклад, н<br>В показників відносяться, наприклад, наприклад, наприклад, наприклад, наприклад, наприклад, наприклад, наприкл виковим листу $\frac{1000}{500}$ телеграм"  $\cdots$ Методика розрахунку зводиться до такого: а) Визначення модального (модального составляют составляют составляют составляют составляют составляют составл<br>В показниках составляется составляется (модального составляют составляют составляют составляют составляется со найбільше часто повторюване значення в усій сукупності вихідних даних. Якщо в сукупності вихідних даних не можна виділити моду таким чином,  $\frac{1}{2}$  $(m_{\rm M}-m_{\rm M-1})+(m_{\rm M}-m_{\rm M+1})$ ,  $M = m_{M-1} + m_{M} - m_{M+1}$  $_{\rm M}$  –  $m_{\rm M-1}$  $(m_{\rm M}-m_{\rm M-1})+(m_{\rm M}-m_{\rm M+1})$ ÷,  $-m_{M-1}$ )+( $m_M$  –  $\overline{a}$  $= x$  $m_{\rm M}$  –  $m_{\rm M-1}$  ) + ( $m_{\rm M}$  –  $m$  $m_M - m$  $x + \frac{m_{\rm M} m_{\rm M-1}}{(1)}$  (1)  $\begin{array}{ccc} x & - & \end{array}$  $m -$  ();  $m -$ <br>  $m_{M-1} -$ <br>  $m_{+1} -$ <br>
;  $m_{+1}$  – – розмір інтервалу групування. Розмір інтервалу групування розраховується за формулою: *n*  $x_{\text{max}} - x$  $1 + 3,322$ lg  $_{\text{max}} - \lambda_{\text{min}}$  $\ddot{}$  $\overline{\phantom{a}}$  $=\frac{x_{\text{max}} - x_{\text{min}}}{1 + 2.2221}$ , (2)

*Видавничий центр УДАЗ ім. О.С. Попова*

**Економіка підприємства зв'язку**

**Задача № 5**

30

 $x_{\text{max}}$ ,  $x_{\text{min}}$ ;  $n$ число груп.  $\mathcal{L}(2)$ кількості даних за показником при:

 $(1 + 3,322 \text{ lg} n) -$ 

$$
n- 12 24 \rightarrow (1+3,322 \text{ kg}) = 5; n- 36 48 \rightarrow (1+3,322 \text{ kg}) = 6. .5.1 , \t(2).
$$

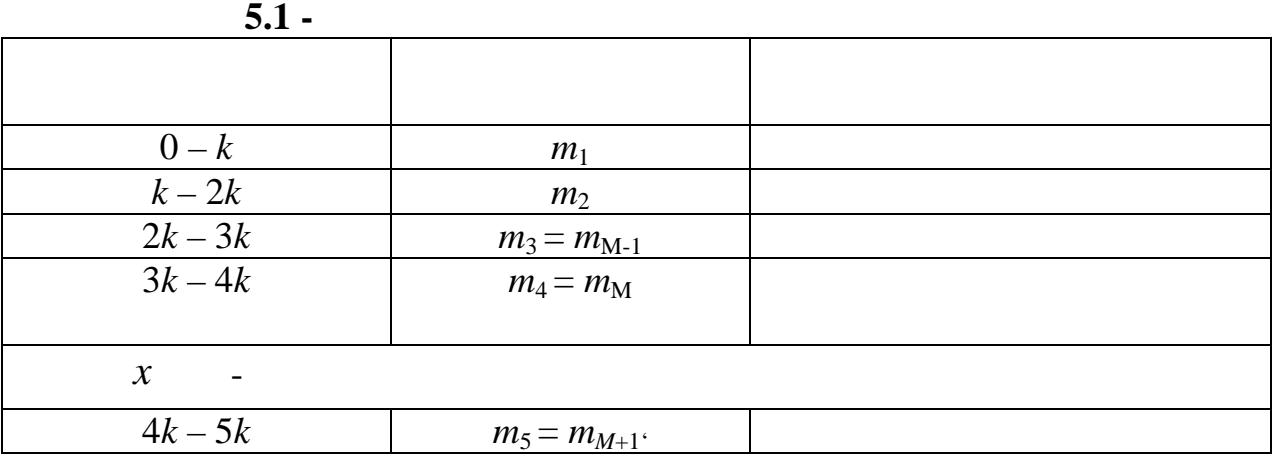

середньоарифметичної (зваженої) оцінки. У випадку зваженої оцінки - у якості

**Економіка підприємства зв'язку**

б) Розраховується середнє значення показника за формулою загальної

ваги можна брати об'ємні показники, стосовно яких визначаються якісні показники (обсяг продукції структурного підрозділу).  $\frac{1}{\sqrt{2}}$ *n x x n i*  $\sum x_i$  $=\frac{i}{i}$ , 1 1  $\sum$  $\sum$ =  $=\frac{i=1}{n}$ *i i n i i i Q*  $x_iQ$ *x* де *<sup>i</sup>* – значення одиничного показника в *i*-му місяці;  $n -$  ( $\qquad \qquad$ , );  $\begin{array}{ccc} i^- & & & ( & & \n n- & & & \n Q_i - & & & & i- \n \end{array}$ в) Розраховуються нормативи одиничного показника якості продукції

 $-$  0  $\vdots$ <br>  $\frac{1}{2}$ ;

зв'язки для кожного рівня оцінки:<br>Вівня оцінки:

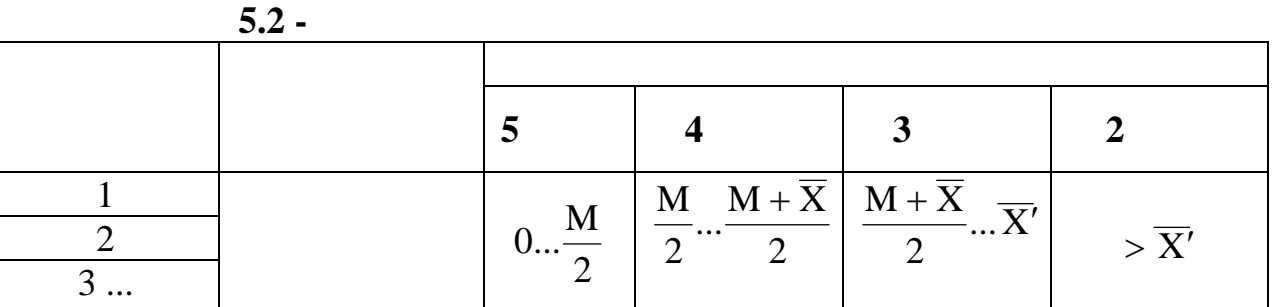

 $1.2$ 

до таких показників відносяться, наприклад, відсоток телеграм, наприклад, відсоток телеграм, наприклад, наприк<br>Відсоток телеграм, наприклад, наприклад, наприклад, наприклад, наприклад, наприклад, наприклад, наприклад, на пройшли контрольний термін від відправника до адресата" і т.д. Методика розрахунку зводиться до такому: а) Визначення модальне значення (модальне значення стандарти). В показника М. Методика М. Методика М. Методика<br>Показника М. Методика М. Методика М. Методика М. Методика М. Методика М. Методика М. Методика М. Методика М. М  $\hspace{1.6cm}$ ,  $\hspace{1.6cm}$  1.1.  $(X, 1.1, 1.1)$ в) Розраховуються інтервали нормативів одиничних показників якості для кожного рівня оцінки за формулами: 2  $(x + M)$  $\frac{(x + \frac{1}{x})^2 + (x + \frac{1}{x})^2}{2x^2 + 2x + \frac{1}{x^2}}$  $x \rightarrow 3$  $\begin{array}{ccc} x & - & \end{array}$ показник такого типу - це відносний розмір, виражений у відсотках або частках.  $100\%$  1; 2  $\overline{\mathbf{M}}$ 2  $(x + M)$   $M + \bar{x}$ ;

 $\frac{M+}{2}$  -

2

 $\frac{M + \bar{}}{2}$  -",

$$
\overline{x}'' -
$$

розраховується за формулою:

розміру по всій сукупності даних, тобто  $x_i < \overline{x}$  ,

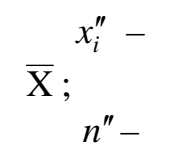

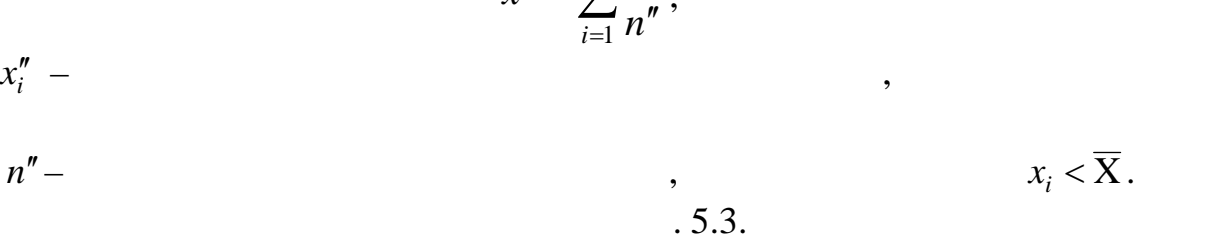

 $\sum$  $\mathbf{r}$ 

*n*

 $" =$ 

*x*

 $\frac{\eta}{i}$ 

,

*i*

*x*

**Економіка підприємства зв'язку**

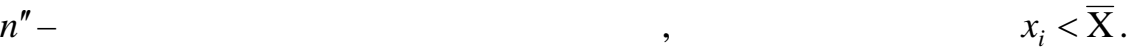

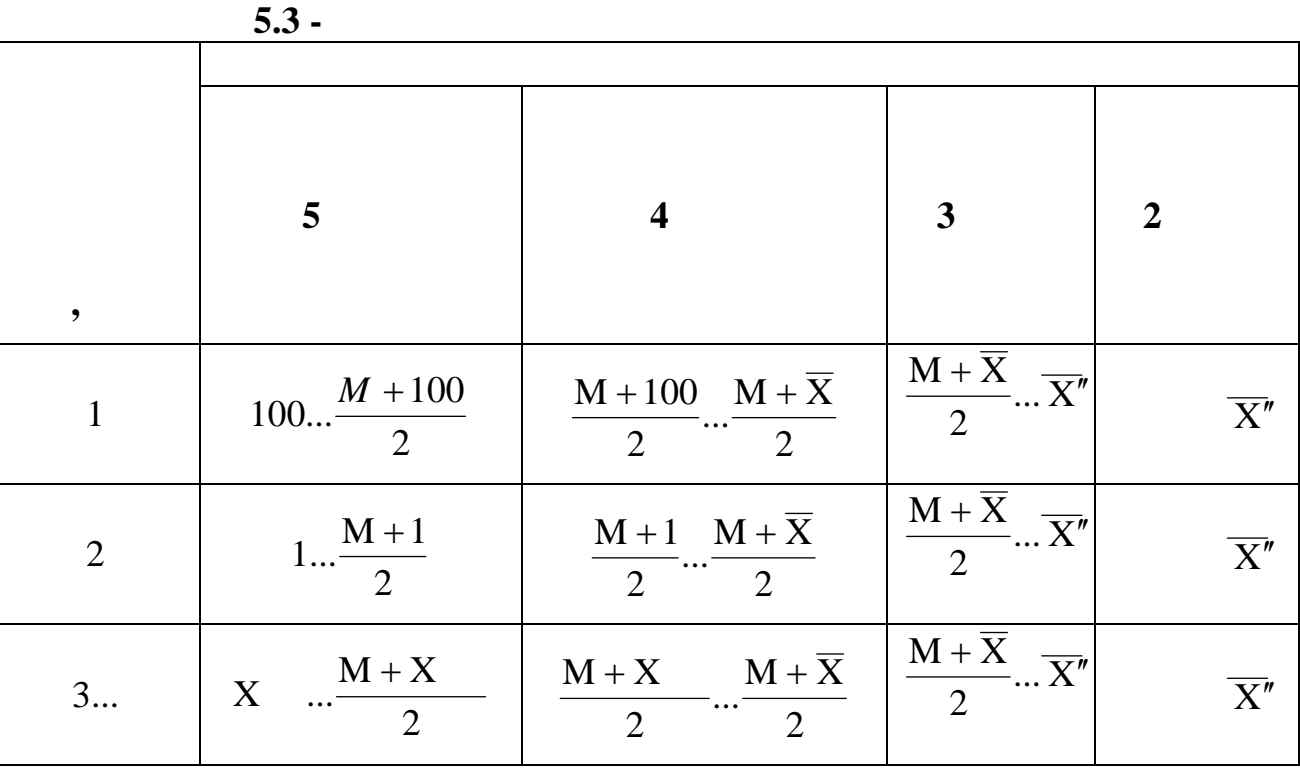

 $1.2$  1.3.

один разів, то розмір моди можна визначити

$$
M = \overline{x} - 3(\overline{X} - M_e),
$$

де М – медиана, тобто те значення показника, що значення показника, що значення показника, так на середині ряд<br>На показника, то значення показника, так на показника, так на показника, так на показника, так на середини по в якому значення показника по передньо розміщення по передньо розміщення по передньо розміщення по передньому значенны парнети парнети двох значенность производство в половина суми двох значенность с половина суми двох з<br>В половина суми двох значения суми двох значения суми двох значения суми двох значения суми двох значенность с

Оцінка якості провадиться в комному структурному структурному структурному структурному структурному структурн<br>Основні провадиться в кожному структурному структурному структурному структурному структурному структурному ст

узагальнення їх в один комплексний показник, що характеризує якість

*2) Визначення досягнутого рівня якості продукції зв'язку*

стоять у середині ряду.

підрозділі підприємства.

33

показників якості продукції зв'язку здійснюється шляхом порівняння шляхом порівняння шляхом порівняння шляхом <br>Порівняння  $\overline{\phantom{a}}$ 

$$
\begin{array}{cc}\n -5 & ; \\
 -4; \\
 -3; \\
 -1.\n\end{array}
$$

 $\ddot{\cdot}$ 

відповідного оцінкового балу.

значеннями, установленими шкалою по кожній категорії якості, і присвоєння Розрахунок коефіцієнта якості продукції зв'язку (у балах) кожної підгалузі

провадиться за формулою: , O O 1 *n n i <sup>i</sup>* де O – рівень якості конкретної підгалузі зв'язку, бал.; O*<sup>i</sup>* – оцінка *i*-го одиничного показника якості підгалузі; *n* – число одиничних показників якості.

$$
\frac{\cdot}{\sigma} = \overline{\sigma} - \sigma ,
$$

$$
0 - \frac{1}{2} \left( \frac{1}{2} \right)
$$

$$
10 \qquad . \qquad . \qquad \qquad ( \qquad ). \qquad \qquad , \qquad
$$

$$
\begin{array}{ccccccccc} ( & & , & & \cdot & , & & , & & \cdot & ) \\ \vdots & & & & & & & & \vdots & \\ & & & & & & & & \cdots & \\ \frac{m}{2} & & & & & & & & \cdots & \\ & & & & & & & & & & \cdots & \\ & & & & & & & & & & \cdots & \\ \end{array}
$$

$$
\overline{O} = \frac{\sum_{j=1}^{\overline{O}} O_{\scriptscriptstyle\text{O}} j}{m} \qquad \overline{O} = \frac{\sum_{j=1}^{\overline{O}} O_{\scriptscriptstyle\text{O}} j} {\sum Q_j},
$$

де *<sup>j</sup>* <sup>0</sup> O – загальна середня оцінка якості продукції *j*-ї підгалузі зв'язку, бал.; *m* – число підгалузей зв'язку; *Q<sup>j</sup>* – обсяг продукції (доходи) *j*-ї підгалузі зв'язку або питома вага обсягу продукції (доходів) підгалузі зв'язку в загальній сумі обсягу продукції (доходів).

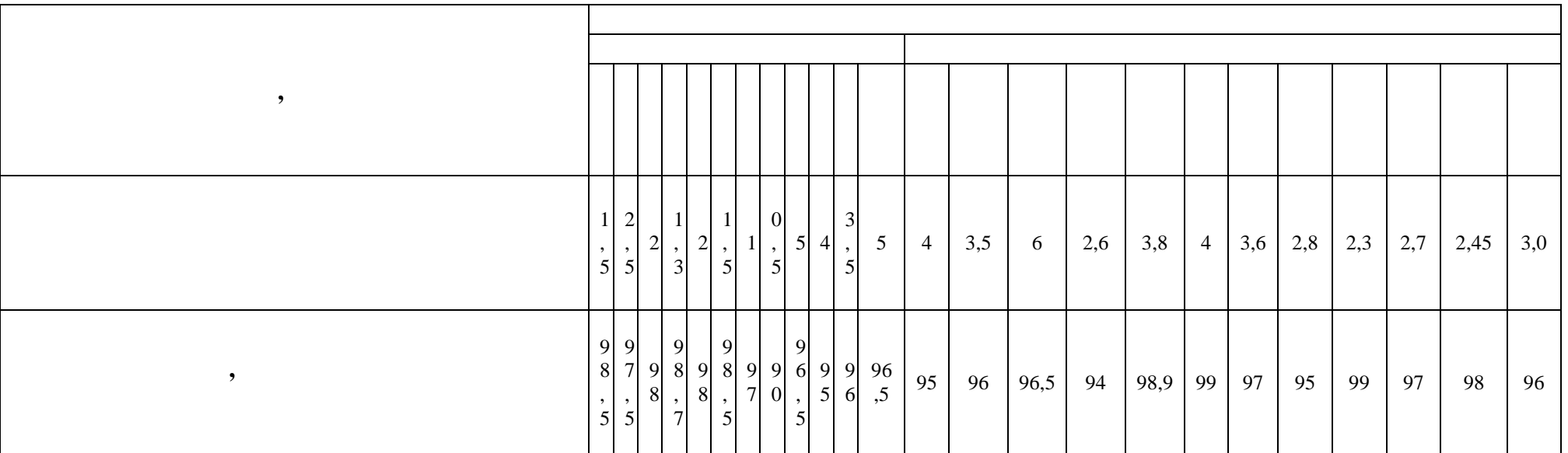

**Таблиця 5.4 – Вихідні дані для розрахунків нормативів для варіанту "0"**

Варіант вибирається за таблицями.

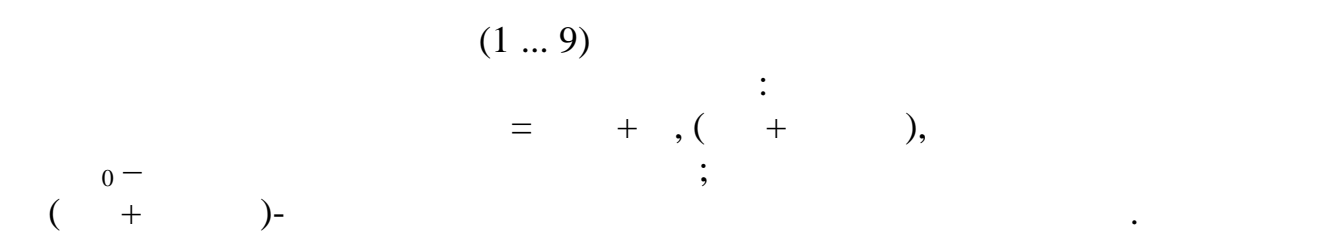

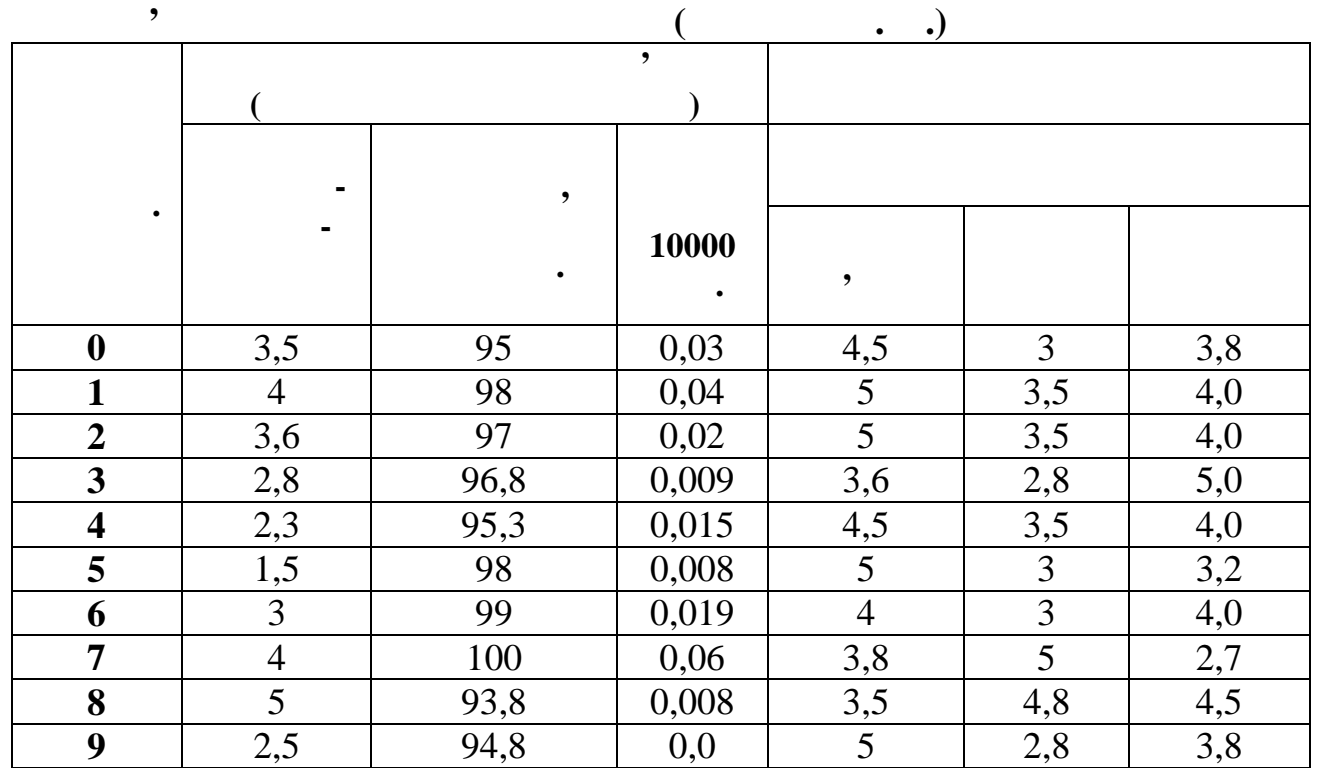

 $5.5 -$ 

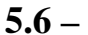

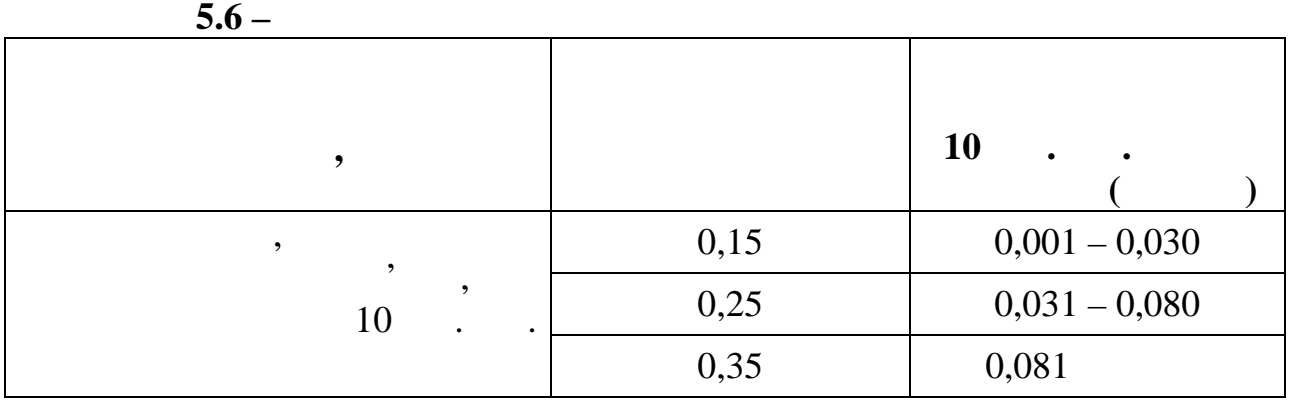

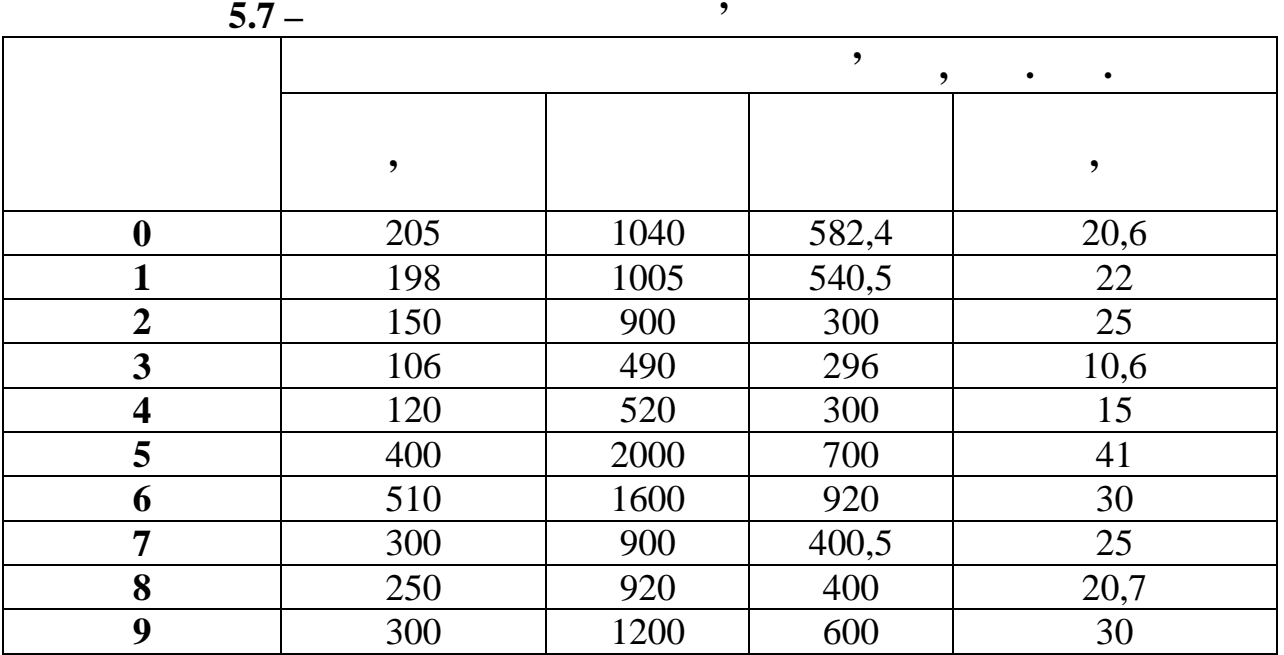

**б** 

**Економіка підприємства зв'язку**

Вихідні дані вибираються за останньою цифрою студентського квитка.

 $([1], \quad 12; [2]; [4], \quad 50$   $[10]$ 

**на будівництво об'єкта зв'язку**

 $6.1 -$ 

індії.<br>Померли

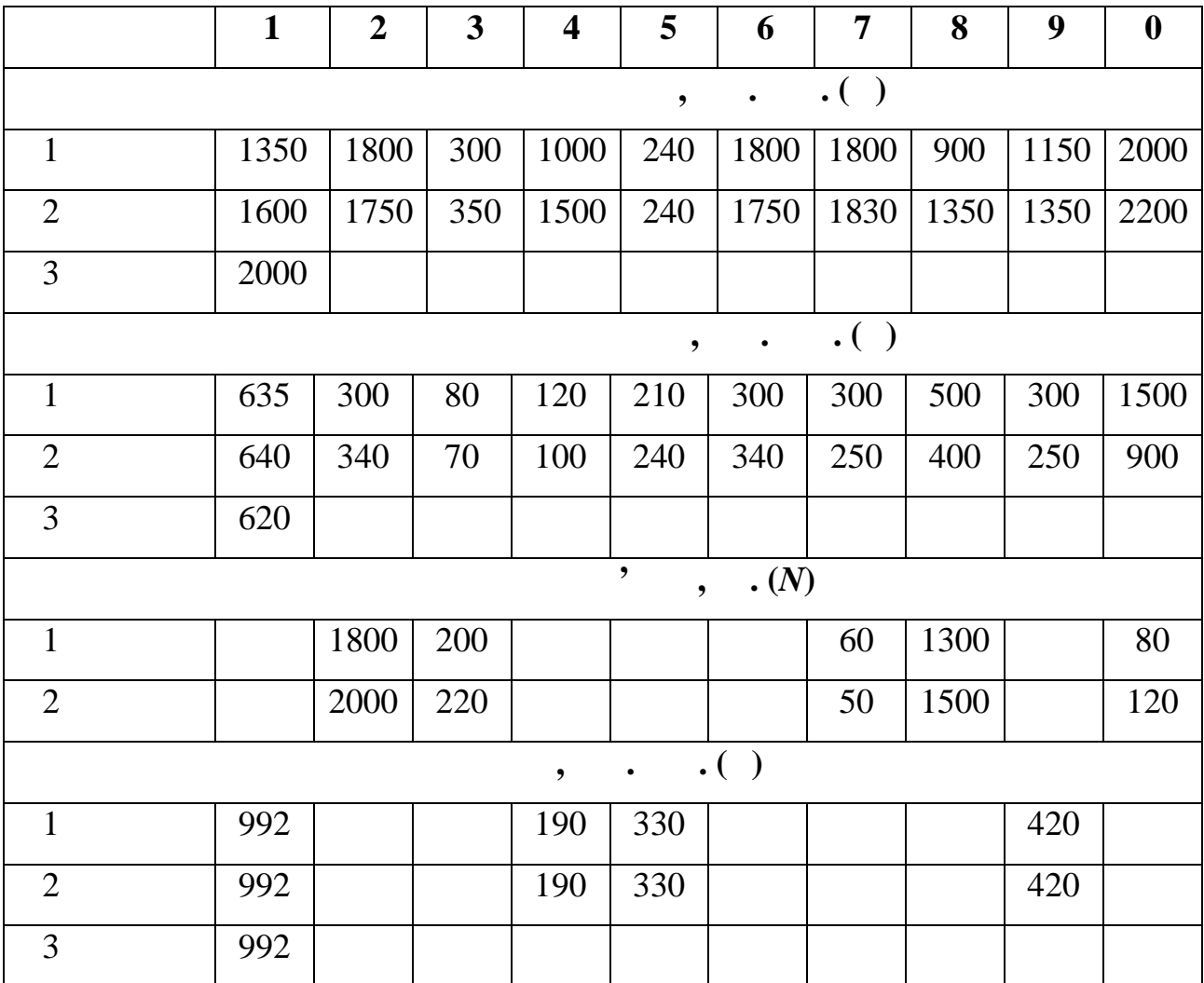

*1. Річні приведені витрати*  $i = i + \times i;$  $i$  – pieces  $i$  – pieces  $i$  – pieces  $i$  $\therefore$  = 0,12; 0,15; 0,33;  $\ddots$  $i N_1 = N_2 = N_3.$ 2.  $N_1 \neq N_2 \neq N_3$ ,  $i =$   $i / N$ ,  $N \cdots$ ефективний варіант. *3. Річний економічний ефект* 3.1.  $N_{\ell} = N_{\ell}$ ,  $\begin{array}{ccc} N & - & \ & N & - \ \end{array}$  $N$  –  $\blacksquare$  $\epsilon =$  (  $\epsilon$  )  $\epsilon$  ,  $\epsilon$  ,  $\epsilon$  $\mu$  – pieces energies between  $\mathbf{r}$ ; Сприв нф – річні приведені витрати ефективного варіанту. 3.2.  $N_{\ell} \neq N$  $\overline{C}$   $\overline{C}$   $\overline{C}$   $\overline{C}$   $\overline{C}$   $\overline{C}$   $\overline{C}$   $\overline{C}$  $C$  ,  $C$  $C$  –  $C$ неефективного й ефективного варіантів.  $N$  – *4. Термін окупності додаткових капітальних вкладень за рахунок економії експлуатаційних витрат.*  $4.1.N / = N,$  $\begin{array}{ccc} -N \ \, , & \ -N \ \, , & \ \end{array}$  $\frac{1}{2}$  $\overline{\phantom{a}}$  $\overline{a}$  $\overline{a}$  $\tau =$   $\overline{z}$   $\overline{z}$   $\overline{z}$  $4.2. N / \neq N,$  $\frac{1}{\sqrt{2}}$  ,  $\frac{1}{\sqrt{2}}$  ,  $\frac{1}{\sqrt{2}}$  ,  $\frac{1}{\sqrt{2}}$  $\epsilon$  -  $\epsilon$  $\overline{a}$  $\overline{a}$  $\tau = \frac{1}{\sigma}$ ,

**Економіка підприємства зв'язку**

 $\frac{1}{2}$ 

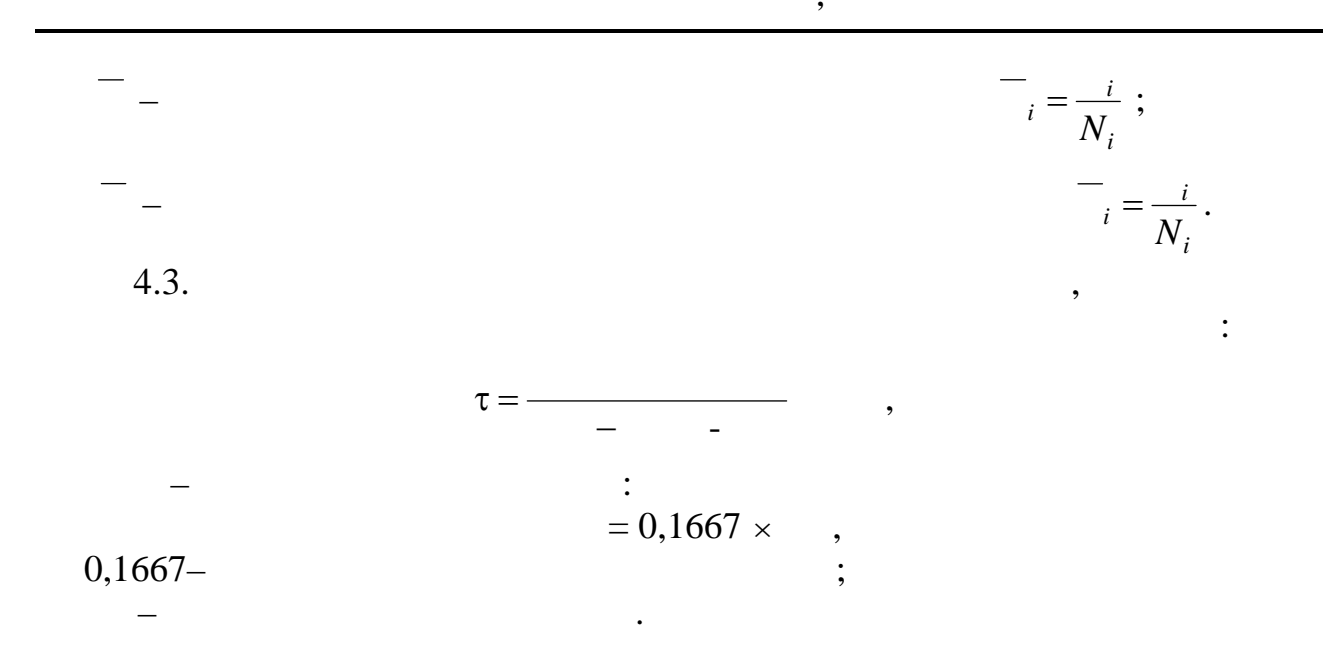

1. Expanding  $\mathcal{L}$  is the set of contract in the set of contract in the set of contract in the set of contract in the set of contract in the set of contract in the set of contract in the set of contract in the set of c закладів галузі зв'язку // За ред. В.М. Орлова і Н. Орлова і Н. Орлова і Н.  $-$ , 1998.  $2.$ господарської діяльності в галузі зв`язку / В. М. Орлов, Н. Ю. Потапова-Сінько, Л. М. Вуйцінького, Л. М. Язикова., 1997. 3. Вуйцик Л. Н., Потапова-Сінько Н. Л. М. А. М. А. Л. М. Л. М. А. Л. М. Л. М. Л. М. Л. М. Л. М. Л. М. Л. М. Л. пропозиції в умовах ринкових відносин: Навч. посібник.- Одеса: УДАЗ ім. О. С.  $, 1996.$ 4. The same is not in the same in the same in the same in the same in the same in the same in the same in the same in the same in the same in the same in the same in the same in the same in the same in the same in the sam посібник для спеціальностей інженерно-економічного факультету.– Одеса:

 $\ldots$  , 1998.

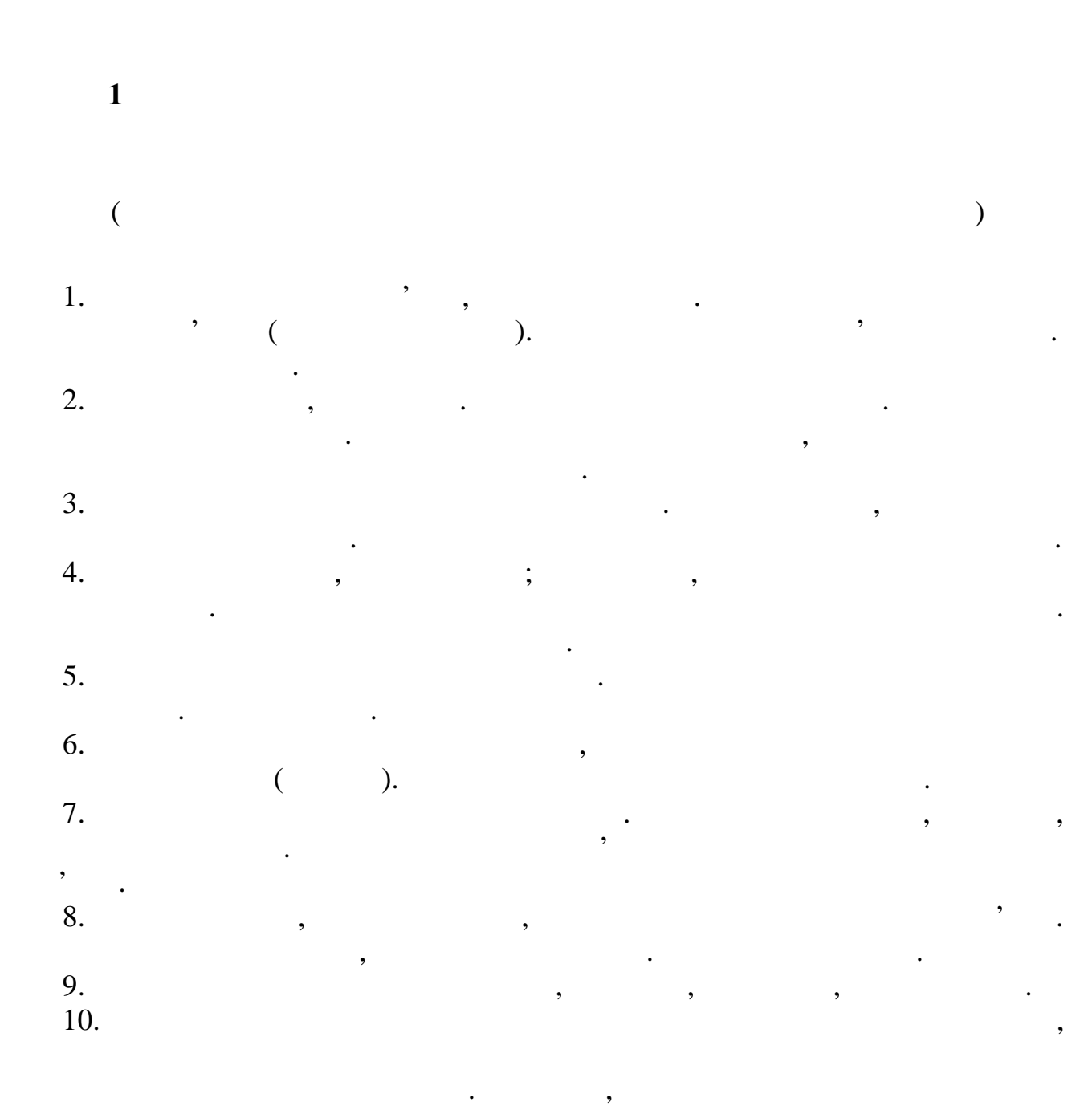

інвестицій.

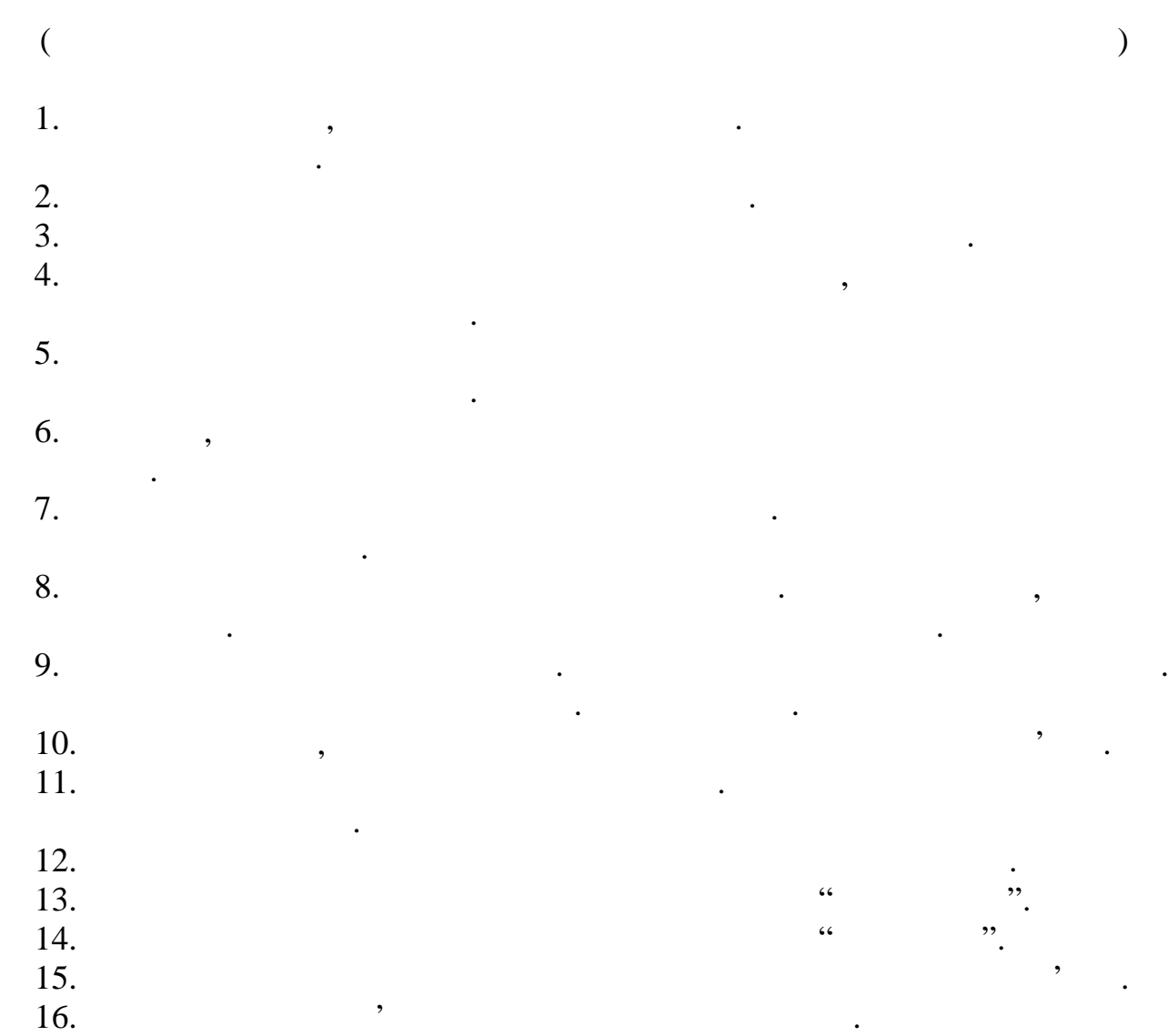

18.  $\blacksquare$ 

 $17.$ 

впливають.

**2 B № 1** тачі продукції продукції підприємства зв'язку. Номенклатура продукції підприємства зв'язку. Номенклатура проду<br>Відприємства продукції продукції продукції продукції продукції продукції продукції продукції продукції продукц особливості продукції зв'язку.<br>Відпродукції зв'язку становичну становичну становичну становичну становичну стан 2. показники росту і рівня прації.  $3.$  $4.$ 5.  $Q = 2320$  .  $\therefore$   $= 2675$  .  $\therefore$  6.  $6.$  Прибуток и рентабельникопичення.  $\cdot$  $7.$ ефект. **№ 2** 1.  $\frac{1}{2}$ 2. Сентября показники їхній склад. Експе $\cdots$  $3.$   $3.$ 4.  $\frac{1}{2}$ статті витрат на зміну собівартості одиниці продукції?  $5.$   $?$  $\mathbf{6.}$   $\blacksquare$  $7.$  $\sim$  2  $\begin{array}{c} 3 \\ ? \\ ? \end{array}$ 1.  $\frac{1}{2}$ обслуговування пристроїв, каналів? 2.  $\frac{1}{2}$  $\mathcal{P}$  $3.$  $4.$ одиниці продукці продукці продукці продукці продукці продукці продукції продукції продукції продукції продукці<br>Продукці продукції продукції продукції продукції продукції продукції продукції продукції продукції продукції 5.  $\frac{1}{3}$  ,  $\frac{1}{3}$  ,  $\$ послуги за ведом за при  $6.$   $?$  $7.$   $3.$ **№ 4** 1.  $\blacksquare$ родукції телеграфічного зв'язку.<br>В телеграфічного зв'язку становичного зв'язку.  $2.$ фондів.  $3.$  $\mathfrak{p}$ 

*Видавничий центр УДАЗ ім. О.С. Попова*

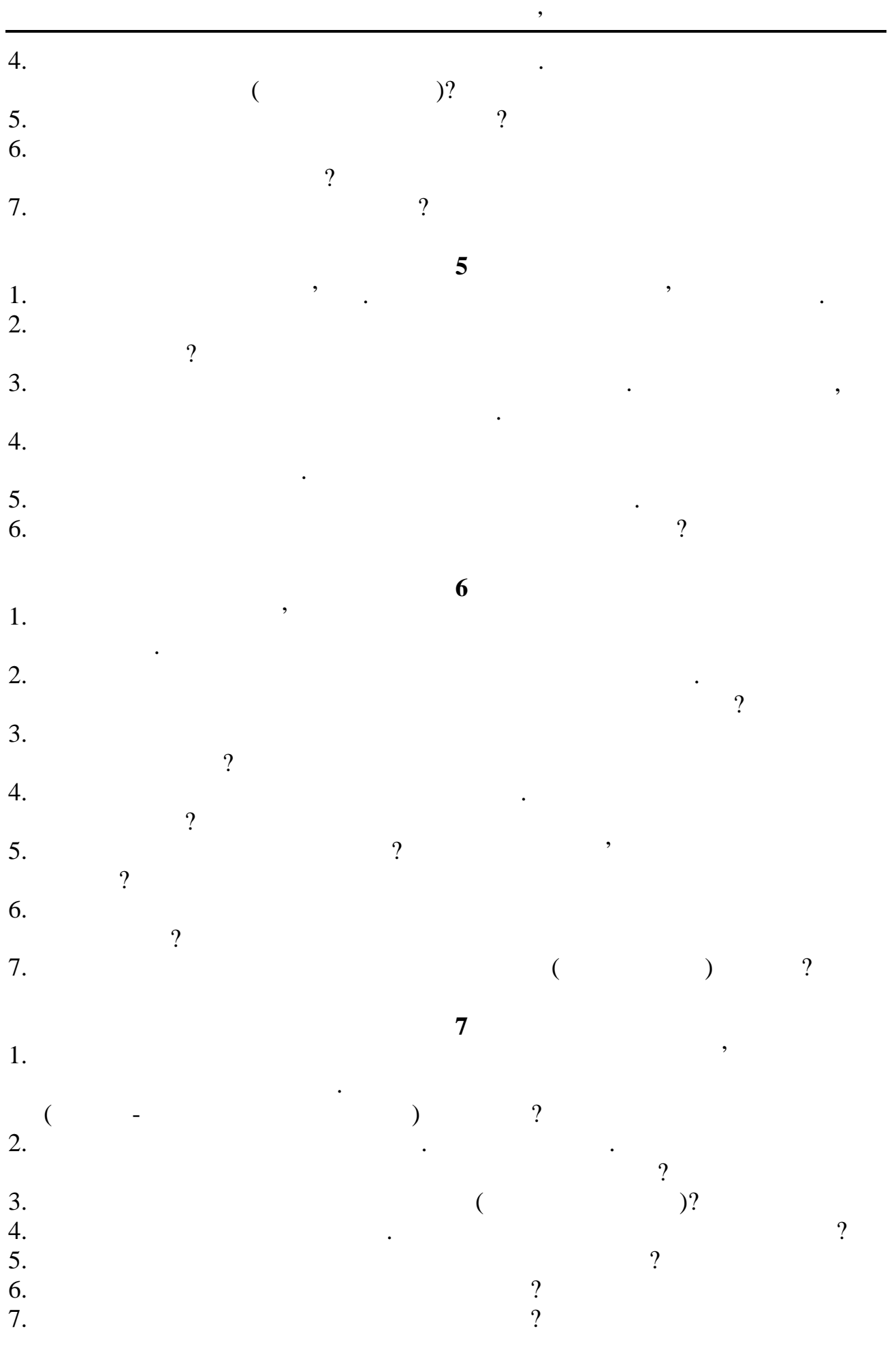

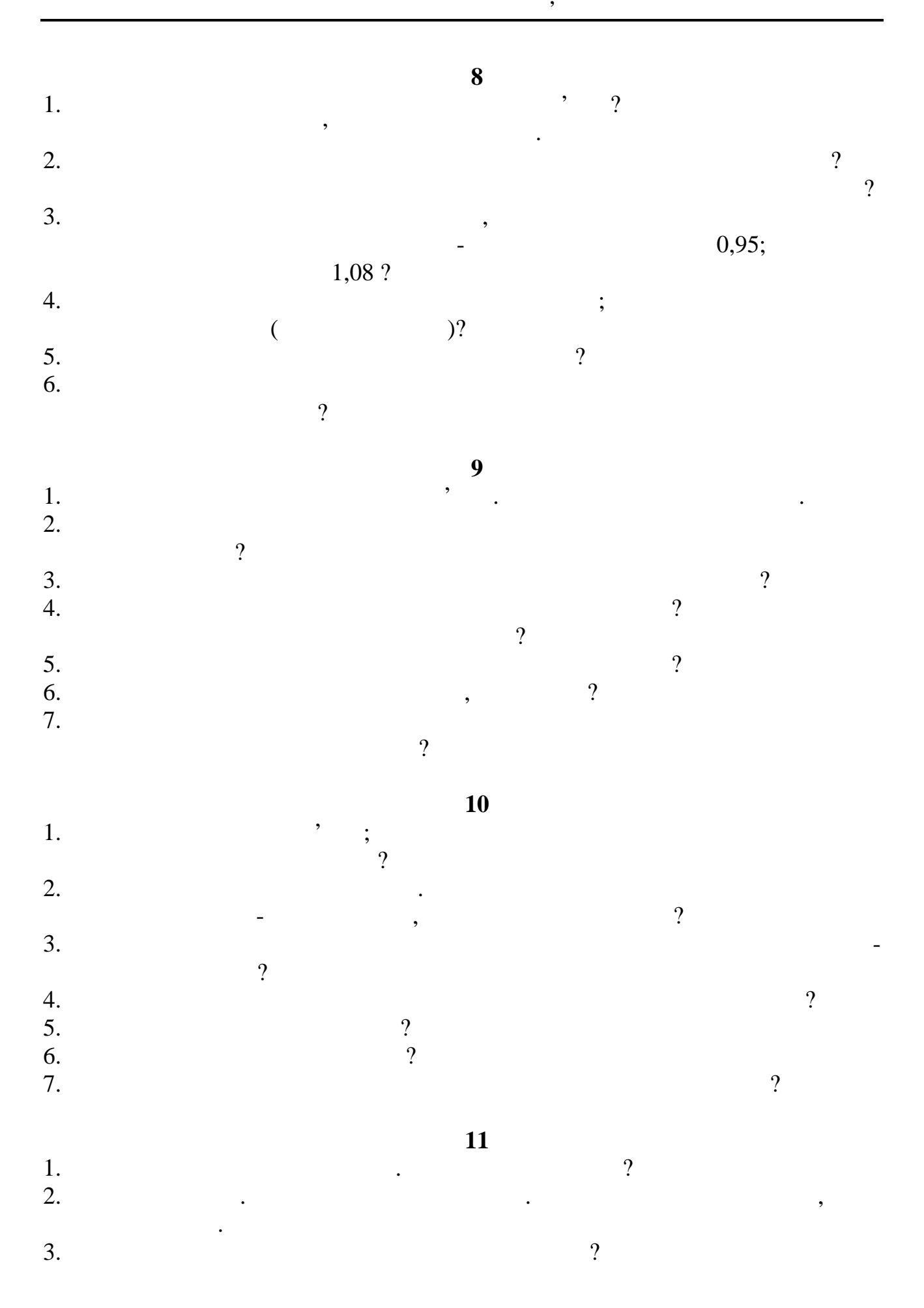

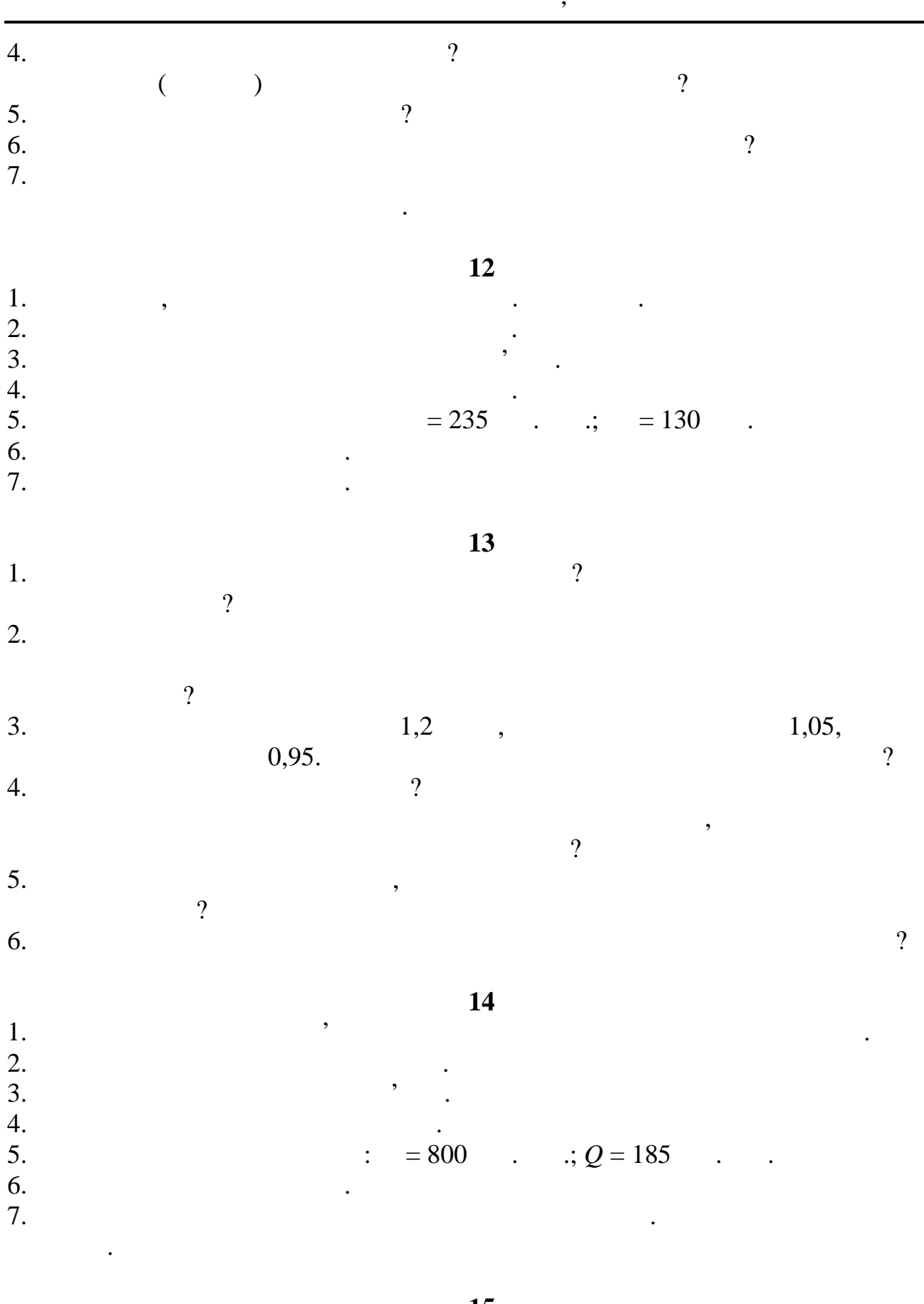

**№ 15**

2.  $\blacksquare$ 

 $1.$  Статті витрати витрати продукції. Особливості продукції. Особливості продукції.

4. Системи заробітної плати в господарстві заробітної плати в господарстві заробітної плати в господарстві за<br>Системи заробітної плати в серігної плати в серігної плати в серігної плати в серігної плати в серігної плати 4.<br>
5.  $Q_1 = Q_2 = 800$  .;  $1 = 85$   $\therefore$   $2 = 54$  .  $\therefore$   $2 = 54$  .  $6.$ . Города в порівняння на порівняння в порівняння в серівняння в серівняння в серівняння в серівняння в серівня<br>Порівняння в серівня  $8.$ **№ 16** . Поняття й особливості продукції зв'язку. Назвіть види продукції СтСС від продукції СтСС від продукції СтСС.<br>Поняти становив продукції СтСС від продукції СтСС від продукції СтСС від продукції СтСС від продукції СтСС від  $2.$  $\mathcal{O}$ 3.  $\frac{1}{2}$ включает $\mathcal{R}$ 4.  $\frac{1}{3}$  $\Omega$  $5.$   $2.$  $\mathbf{6.}$   $\mathbf{7.}$  $7.$ розрахун $\alpha$ **№ 17** 1. The intervals of  $\mathcal{S}$  is stated on  $\mathcal{S}$  and  $\mathcal{S}$  is stated on  $\mathcal{S}$  and  $\mathcal{S}$  is stated on  $\mathcal{S}$  and  $\mathcal{S}$  is a state of  $\mathcal{S}$  and  $\mathcal{S}$  is a state of  $\mathcal{S}$  is a state of  $\mathcal{S}$  is a грошовому вираженні. 2.  $\blacksquare$ супровідних капітальних вкл $\eta$  $3.$ організації праці?  $4.$ на соціальне страхування? 5.  $\frac{1}{2}$   $\frac{1}{3}$   $\frac{1}{3}$   $\frac{1}{3}$   $\frac{1}{3}$   $\frac{1}{3}$   $\frac{1}{3}$   $\frac{1}{3}$   $\frac{1}{3}$   $\frac{1}{3}$   $\frac{1}{2}$   $\frac{1}{3}$   $\frac{1}{4}$   $\frac{1}{2}$   $\frac{1}{4}$   $\frac{1}{2}$   $\frac{1}{4}$   $\frac{1}{2}$   $\frac{1}{4}$   $\frac{1}{2}$   $\frac{1}{4}$   $\frac{1}{4}$  $\overline{?}$ 6.  $\blacksquare$  $7.$ **№ 18** 1. Has since  $\mathbf{r}$  and  $\mathbf{r}$  becomes observed parameters.  $\mathcal{O}$ 2.  $\blacksquare$  $\mathcal{D}$  $3.$ 4.  $\blacksquare$ Як визначається собівартість? 5.  $\sim$  3.  $6.$   $?$ 

*Видавничий центр УДАЗ ім. О.С. Попова*

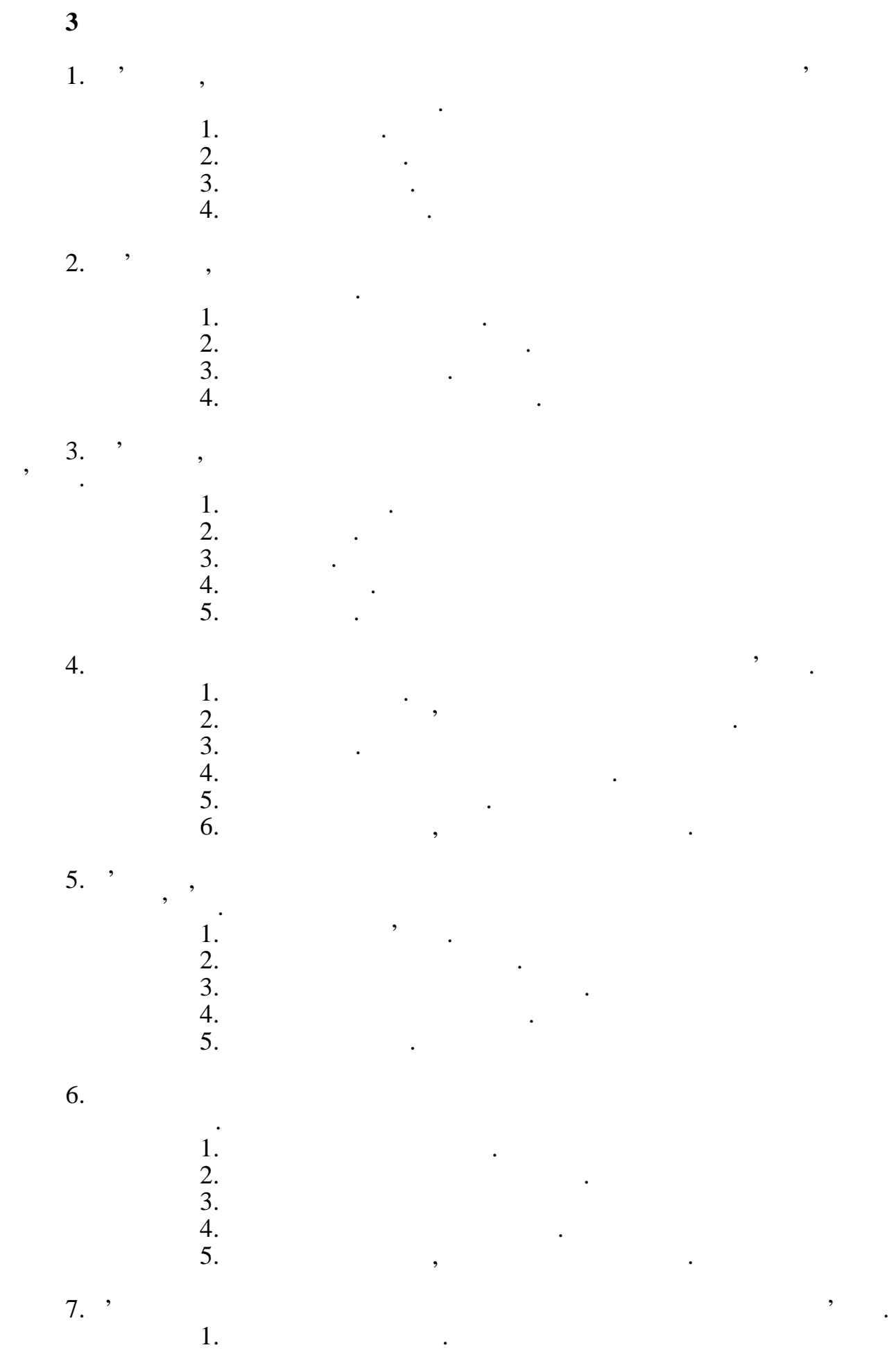

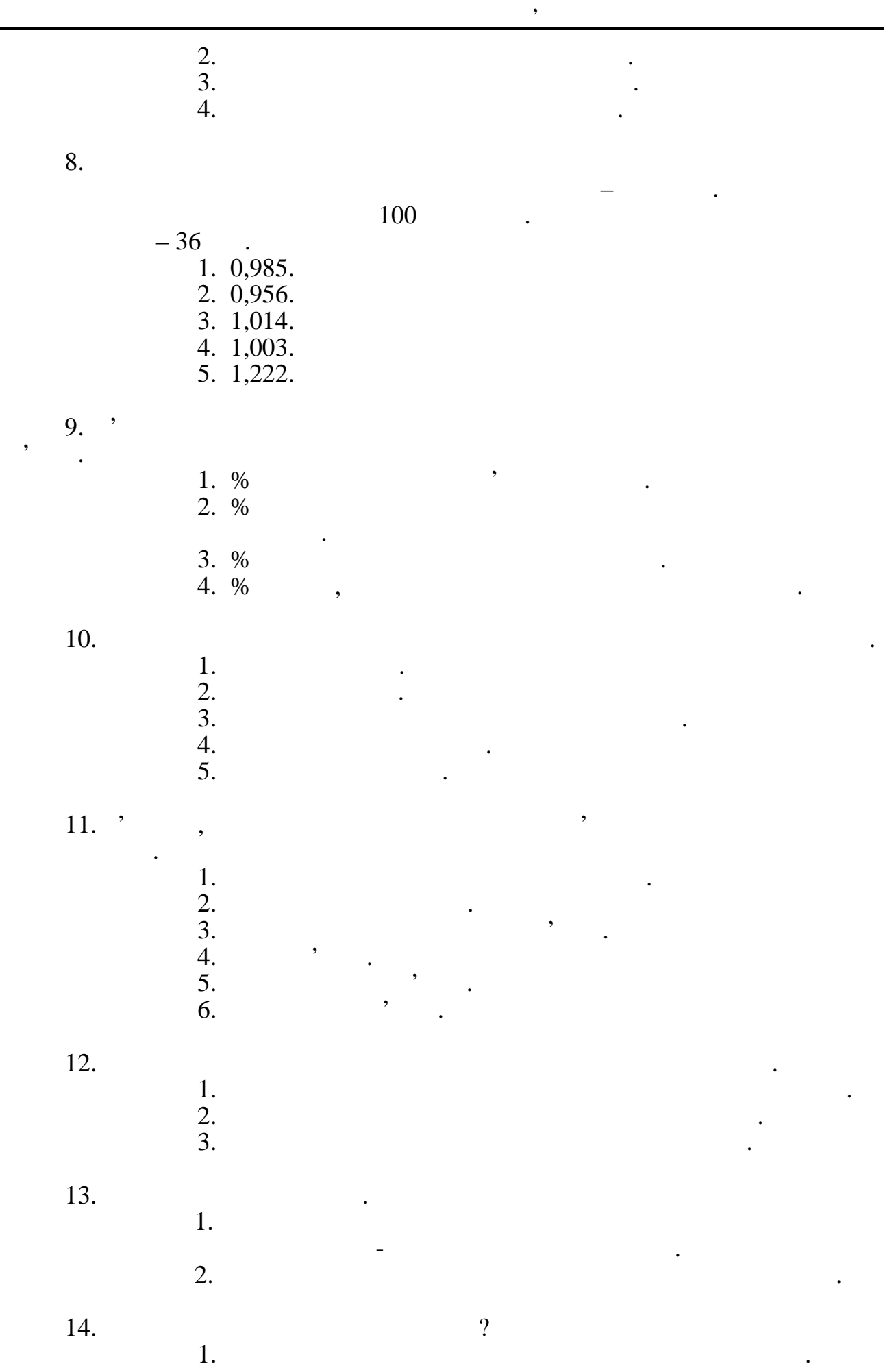

*Видавничий центр УДАЗ ім. О.С. Попова*

 $,$ 

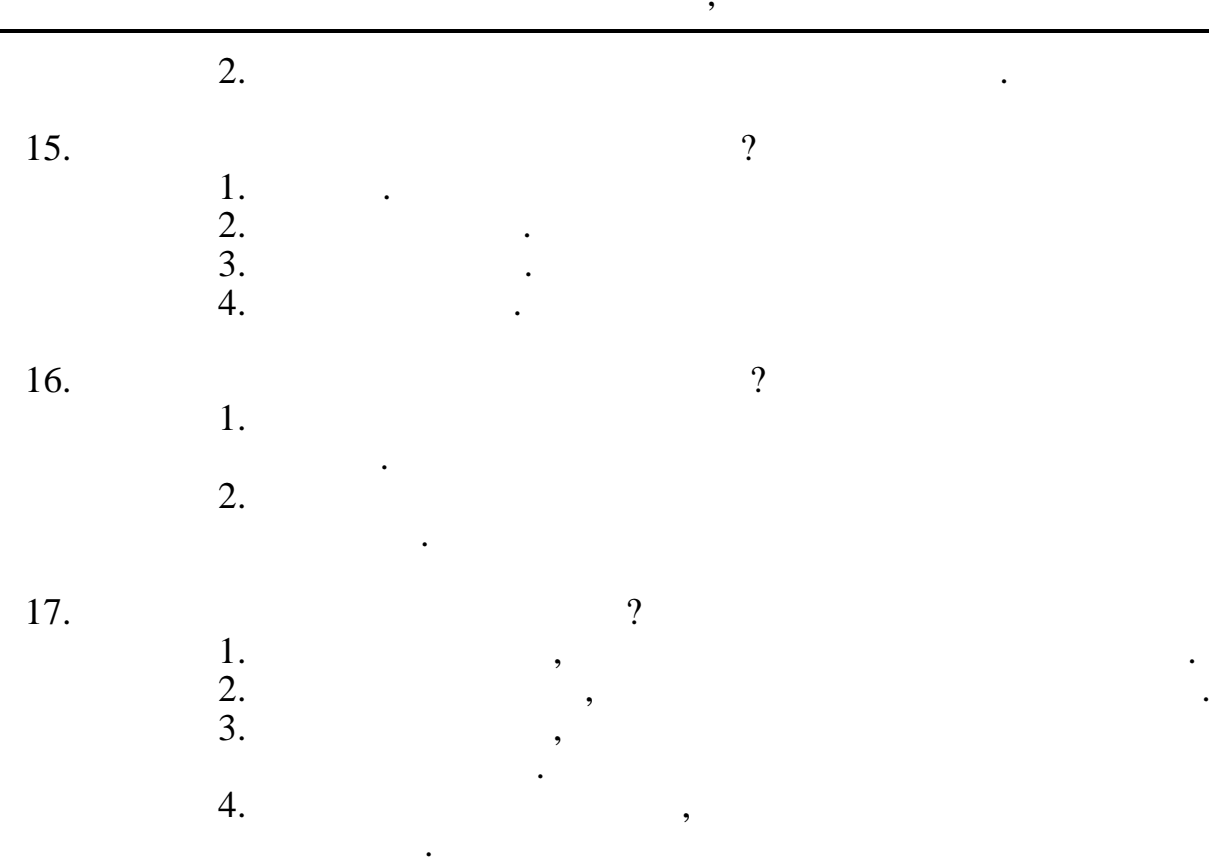

 $18.$ 

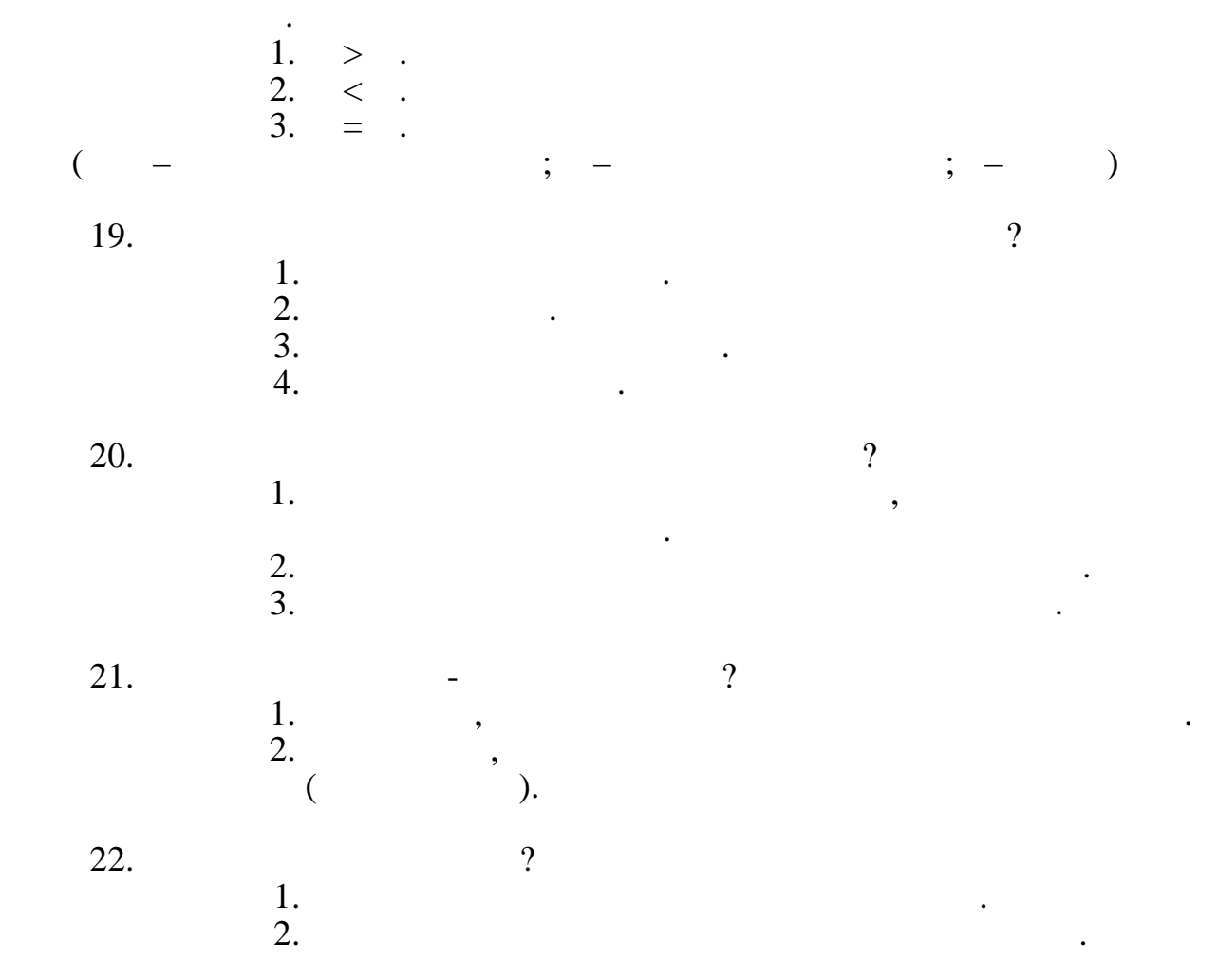

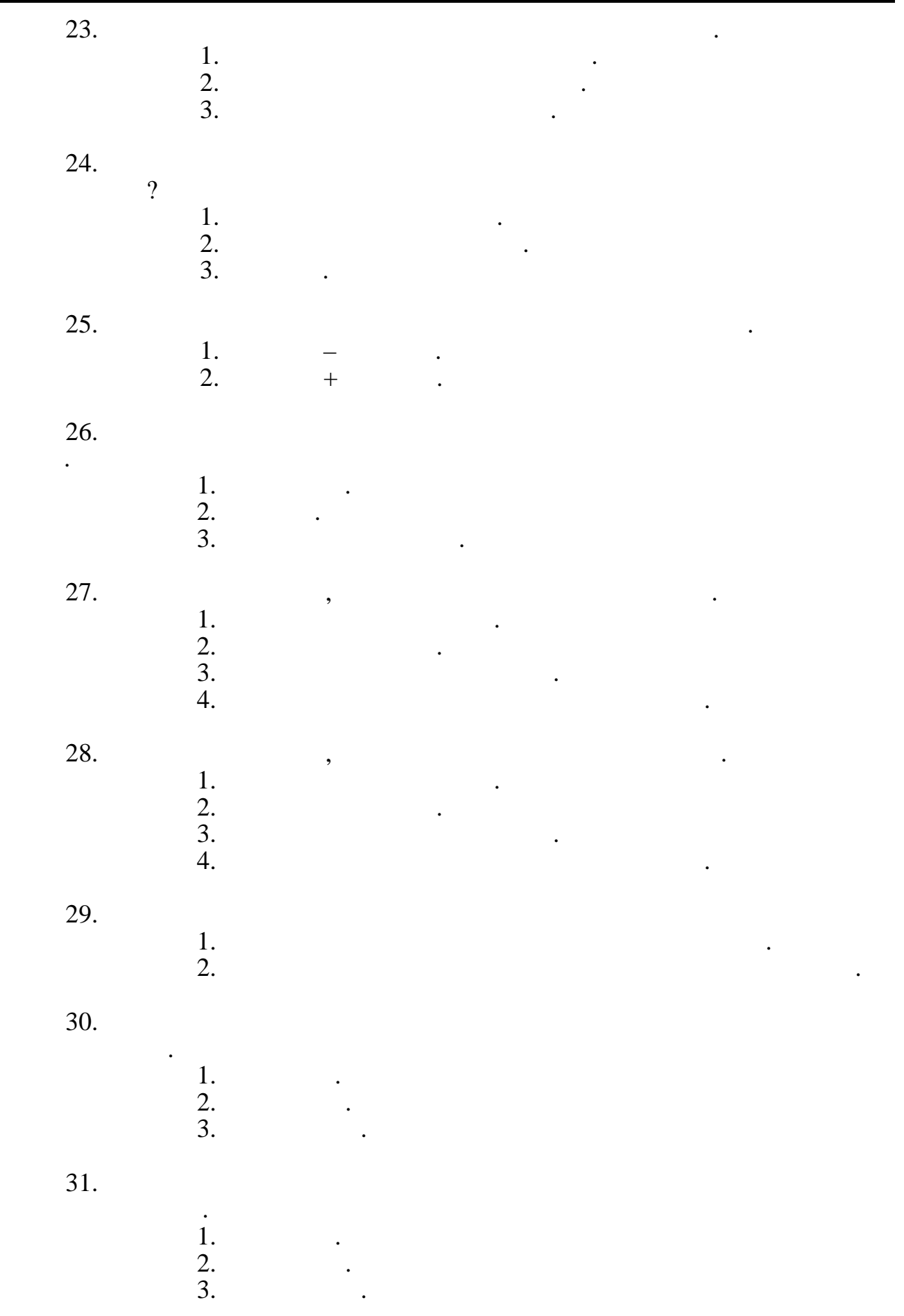

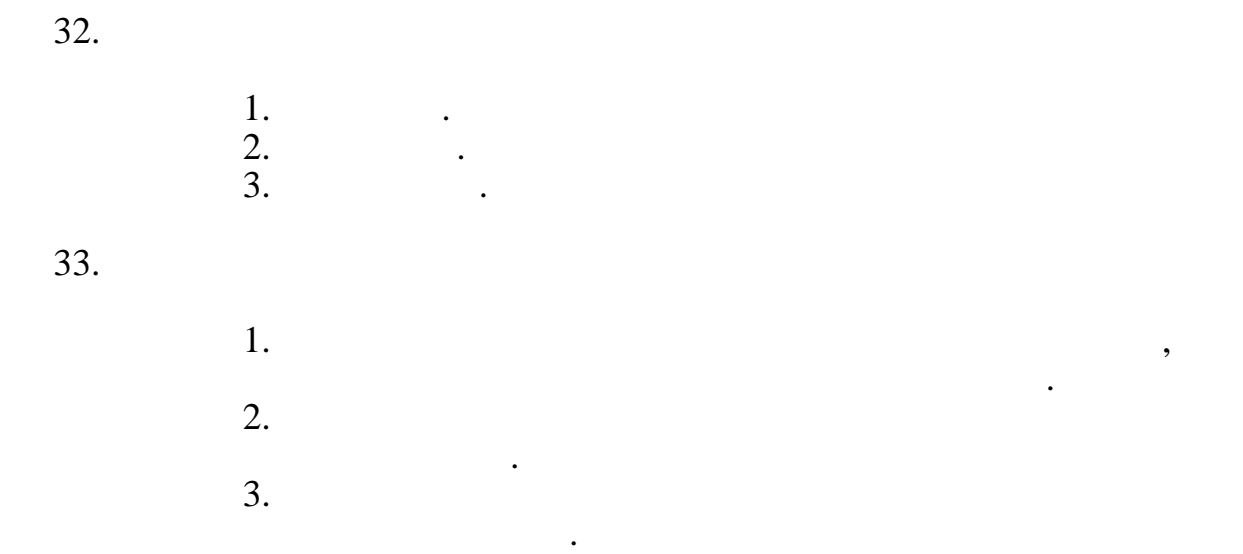

 $34.$ <br>= 0,10.

34. Визначити найбільш ефективний варіант за формулою Є + Е К,

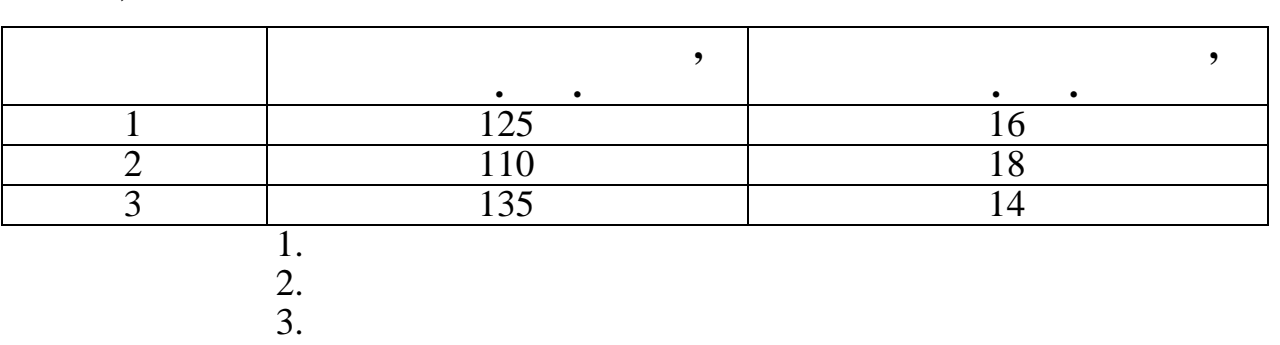

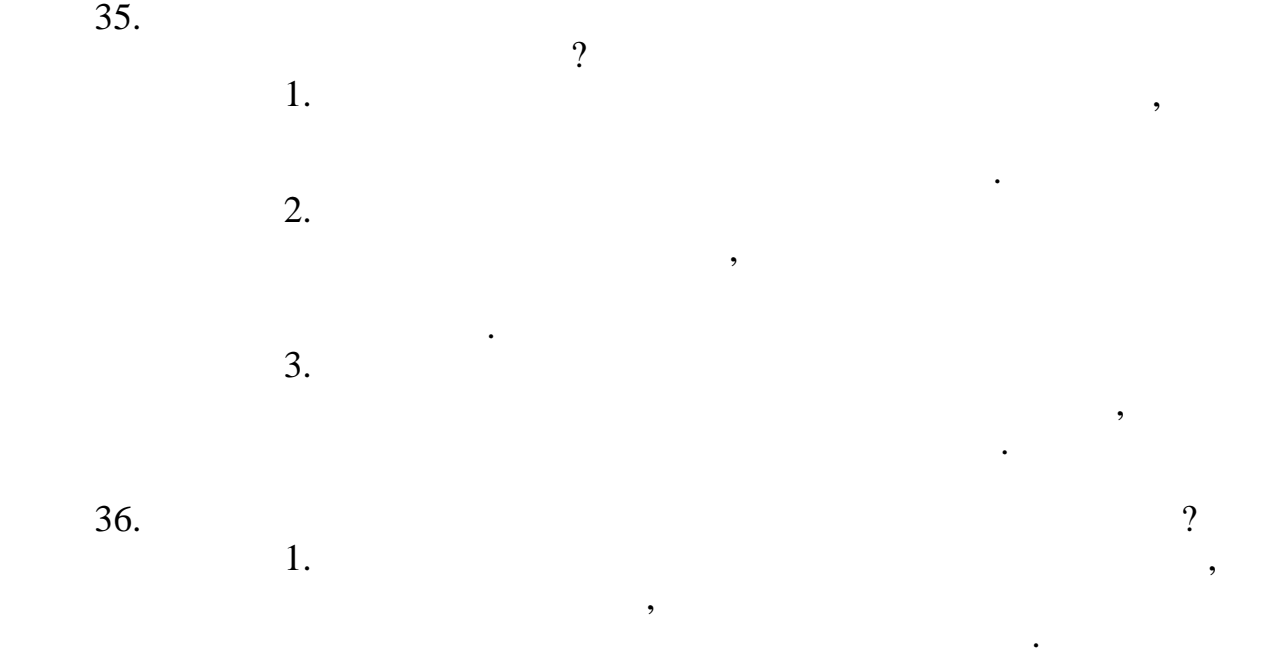

показниками, а якісні показники не піддаються грошовій оцінкі, значення не мають.<br>В поміткі в мають.  $37.$  ,  $\begin{array}{ccc} 37. \end{array}$ 1. Since  $\mathcal{L}$  is the set of  $\mathcal{L}$  is the set of  $\mathcal{L}$  is the set of  $\mathcal{L}$ 

*Видавничий центр УДАЗ ім. О.С. Попова*

 $2.$ 

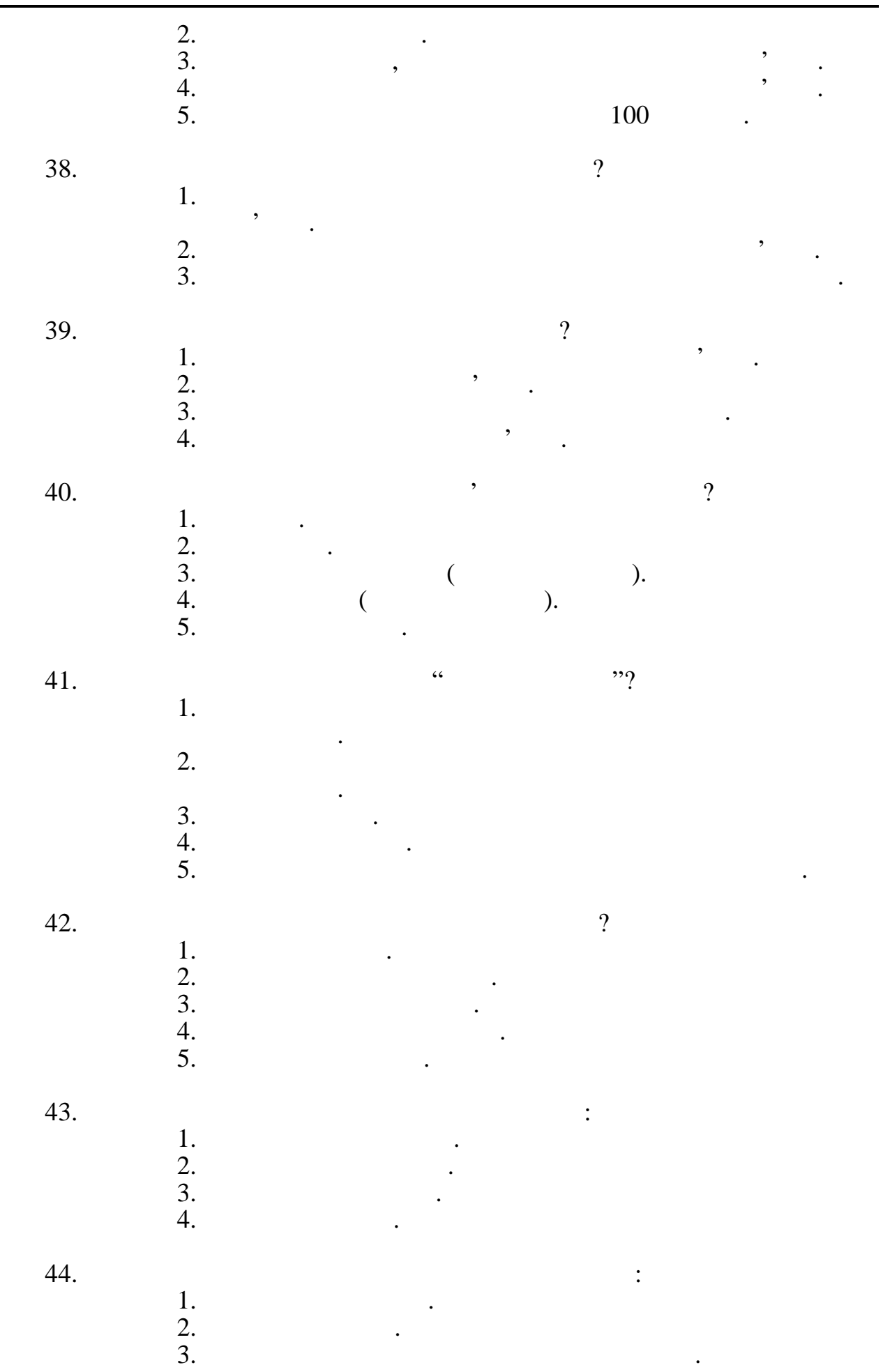

*Видавничий центр УДАЗ ім. О.С. Попова*

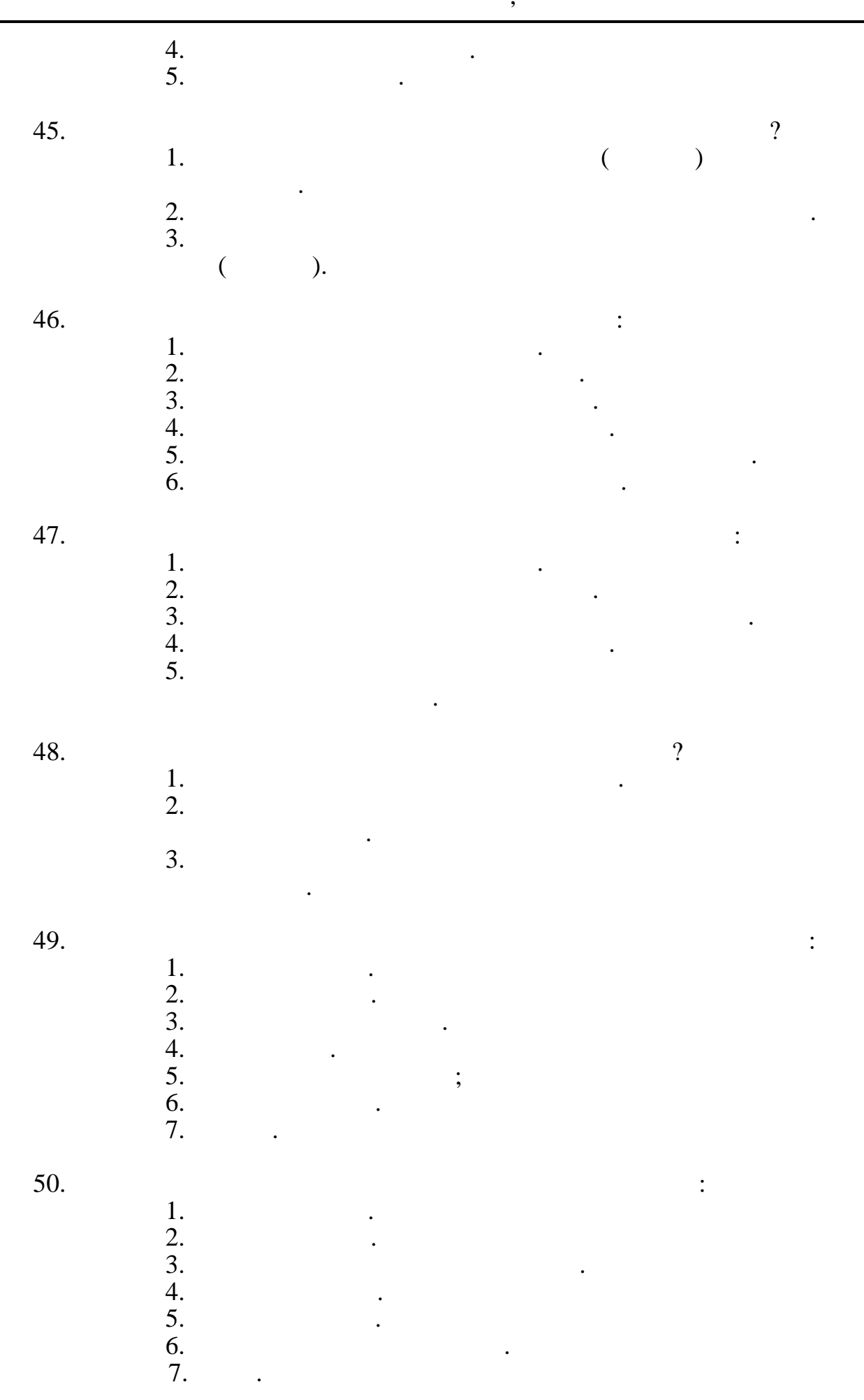